# Manuale del kit *ipsogen*® WT1 Profile*Quant*® (ELN\*)

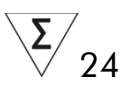

Versione 1

**IVD** 

Diagnostica quantitativa in vitro

Da utilizzare con gli strumenti Rotor-Gene® Q, ABI PRISM® 7900HT SDS, Applied Biosystems® 7500 Real-Time PCR System e LightCycler®

# $C \in$

**REF** 

676923

QIAGEN GmbH, QIAGEN Strasse 1, 40724 Hilden, GERMANIA

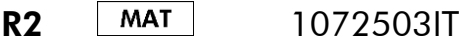

 $E$  LeukemiaNet'</u>

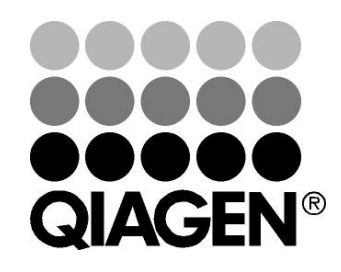

# Sample & Assay Technologies

# QIAGEN Sample and Assay Technologies

QIAGEN è il leader mondiale nelle tecnologie per campioni e analisi destinate all'isolamento e alla rilevazione del contenuto di qualsiasi campione biologico. I nostri prodotti e i nostri servizi di alta qualità sono una garanzia di successo, dall'analisi del campione al risultato.

# QIAGEN definisce gli standard:

- nella purificazione del DNA, RNA e delle proteine
- nell'analisi di acidi nucleici e proteine
- nella ricerca sul microRNA e sull'RNAi
- nelle tecnologie automatizzate per campioni e analisi

Il nostro obiettivo è il vostro successo. Per ulteriori informazioni, visitare il sito www.qiagen.com.

# Indice

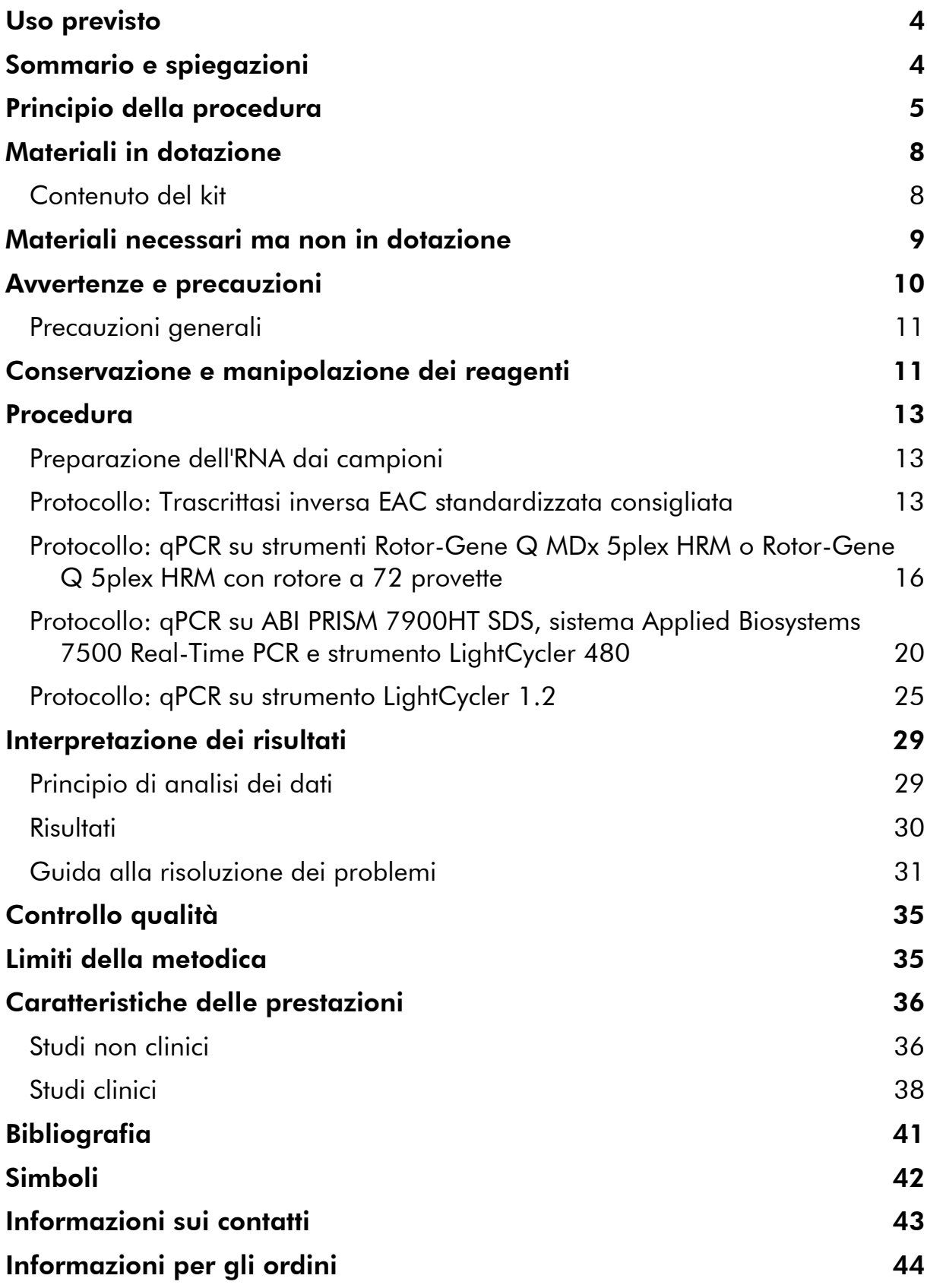

# <span id="page-3-0"></span>Uso previsto

Il kit *ipsogen* WT1 Profile*Quant* è concepito per quantificare i trascritti del gene del tumore di Wilms (WT) presenti nell'RNA totale, isolati da pazienti affetti da leucemia mieloide acuta (AML). I risultati ottenuti sono utilizzati a supporto del monitoraggio della risposta alla terapia precoce e della malattia minima residua (MRD).

# <span id="page-3-1"></span>Sommario e spiegazioni

Gli attuali protocolli terapeutici per la leucemia mieloide acuta (AML) si basano su fattori prognostici che contribuiscono alla stratificazione della terapia (1, 2). I fattori prognostici fondamentali finora individuati prevedono caratteristiche preterapeutiche come ad esempio l'età, la conta leucocitaria (WBC), il cariotipo del paziente e la presenza di mutazioni genomiche specifiche, quali FLT3 e NPM1 (3, 4). La risposta morfologica alla chemioterapia di induzione offre un ulteriore fattore predittivo, che è stato incluso negli attuali schemi della stratificazione di rischio utilizzati per avvalorare le decisioni riguardanti la terapia di consolidamento, in particolare il trapianto allogenico (5). Mentre tali parametri distinguono i gruppi di pazienti esposti a rischi di recidiva ampiamente differenziati, vi è urgente necessità di raffinare la stratificazione del rischio per individuare in modo più affidabile i pazienti che possono trarre il massimo (o il minimo) vantaggio dal trapianto. Una serie di studi ha evidenziato il potenziale del monitoraggio della MRD mediante la reazione quantitativa a catena della polimerasi (qPCR) in tempo reale per la rilevazione di bersagli specifici della leucemia, cioè i trascritti del gene di fusione (FG) come ad esempio PML-RARA, CBFB-MYH11, AML1-ETO (RUNX1-RUNX1T1) o le mutazioni in geni specifici, ad esempio NPM1. Ciò consente di individuare pazienti ad altissimo rischio di recidiva e quindi indica i possibili candidati all'intervento con la terapia precoce (6).

Circa la metà dei pazienti AML presenta una carenza di bersagli specifici della leucemia adeguati e di conseguenza si è sollevato un notevole interesse per lo sviluppo di approcci alternativi che consentano il minotoraggio di MRD da estendere ad una fascia di pazienti molto più vasta. Una strategia prevede l'impiego della citometria a flusso per l'individuazione e il monitoraggio dei fenotipi aberranti associati alla leucemia; tutto ciò offre il vantaggio di grandi possibilità d'impiego, ma risulta complesso dal punto di vista tecnico (6). Un altro approccio prevede l'impiego della qPCR per la rilevazione dei trascritti che dimostrano un'elevata sovraespressione nei blasti AML in relazione al sangue e al midollo normali, prestando la massima attenzione al gene *WT1* (6).

Il gene *WT1* si trova sul cromosoma 11p13, codifica un fattore di trascrizione a dito di zinco ed è stato inizialmente individuato per la sua patogenicità del tumore di Wilms (7). È stata dimostrata l'elevata espressione del gene *WT1* in numerosi tumori ematopoietici, fra cui AML (7, 8). Sebbene vi sia ancora una

scarsa comprensione dei meccanismi che conducono alla sovraespressione di WT, è possibile sfruttare questo fenomeno come se si trattasse di un marcatore per stabilire la presenza, la persistenza o la nuova manifestazione dell'ematopoiesi leucemica.

# <span id="page-4-0"></span>Principio della procedura

La tecnica qPCR consente l'accurata quantificazione dei prodotti della PCR durante la fase esponenziale del processo di amplificazione della PCR. I dati della qPCR possono essere ottenuti rapidamente, senza ricorrere a trattamento post-PCR, con la rilevazione in tempo reale dei segnali di fluorescenza durante e/o dopo i cicli della PCR, riducendo così drasticamente il rischio di contaminazione del prodotto della PCR. Le tecniche della qPCR attualmente disponibili appartengono a 3 tipi principali: analisi qPCR tramite fluorocromo SYBR® Green I, analisi qPCR tramite sonde idrolitiche e analisi qPCR tramite sonde di ibridazione.

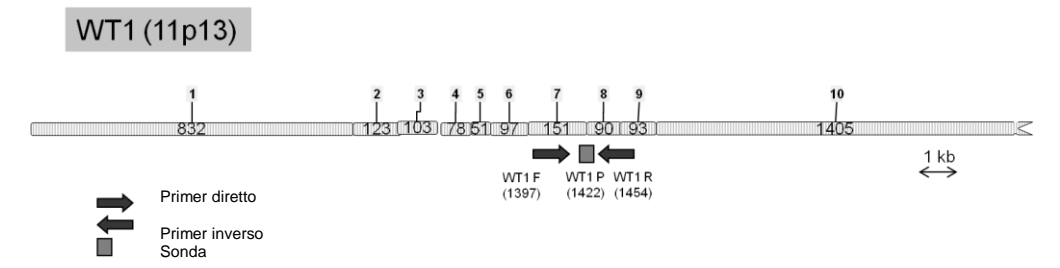

Figura 1. Rappresentazione schematica del trascritto WT1 coperto dal set di primer e sonda qPCR ENL: WT1-ELN F–WT1-ELN P–WT1-ELN R. Il numero sotto i primer e la sonda si riferisce alla posizione del nucleotide nel trascritto genetico normale. In alternativa l'esone 5 può essere eventualmente accoppiato.

Il presente test si basa sul principio dell'idrolisi dell'oligonucleotide a doppio fluorocromo qPCR. Durante la PCR, i primer diretti e inversi ibridizzano secondo una sequenza specifica. La stessa miscela contiene un oligonucleotide a doppio fluorocromo. Questa sonda, costituita da un oligonucleotide le cui estremità sono marcate da due fluorocromi, un reporter all'estremità 5' e un quencher all'estremità 3', ibridizza sulla sequenza bersaglio nel prodotto della PCR. L'analisi in qPCR con sonde idrolitiche sfrutta l'attività di esonucleasi  $5'$  $\rightarrow$ 3' della DNA polimerasi del batterio *Thermus aquaticus* (*Taq*). Quando la sonda è intatta, il reporter e il quencher sono posizionati a una distanza tale da permettere al quencher di sopprimere la fluorescenza del reporter, fondamentalmente ad opera di un trasferimento di energia di tipo Förster.

Durante la PCR, se il bersaglio di interesse è presente, la sonda ibridizza specificamente i siti dei primer inversi e diretti. L'attività esonucleasica  $5'$  $\rightarrow$  $3'$ della DNA polimerasi scinde la sonda tra il reporter e il quencher solo se la sonda ibridizza sul bersaglio. I frammenti della sonda vengono poi allontanati dal bersaglio, mentre la polimerizzazione del filamento continua. L'estremità 3' della sonda è bloccata al fine di prevenirne l'estensione durante la PCR (Figura 2). Questo processo si verifica a ogni ciclo e non interferisce con l'accumulo esponenziale di prodotto.

L'aumento del segnale di fluorescenza è rilevato solo se la sequenza target è complementare alla sonda e quindi amplificata durante la PCR. A causa di questi requisiti, l'amplificazione aspecifica non è rilevata. Pertanto l'aumento della fluorescenza è direttamente proporzionale all'amplificazione del bersaglio durante la PCR.

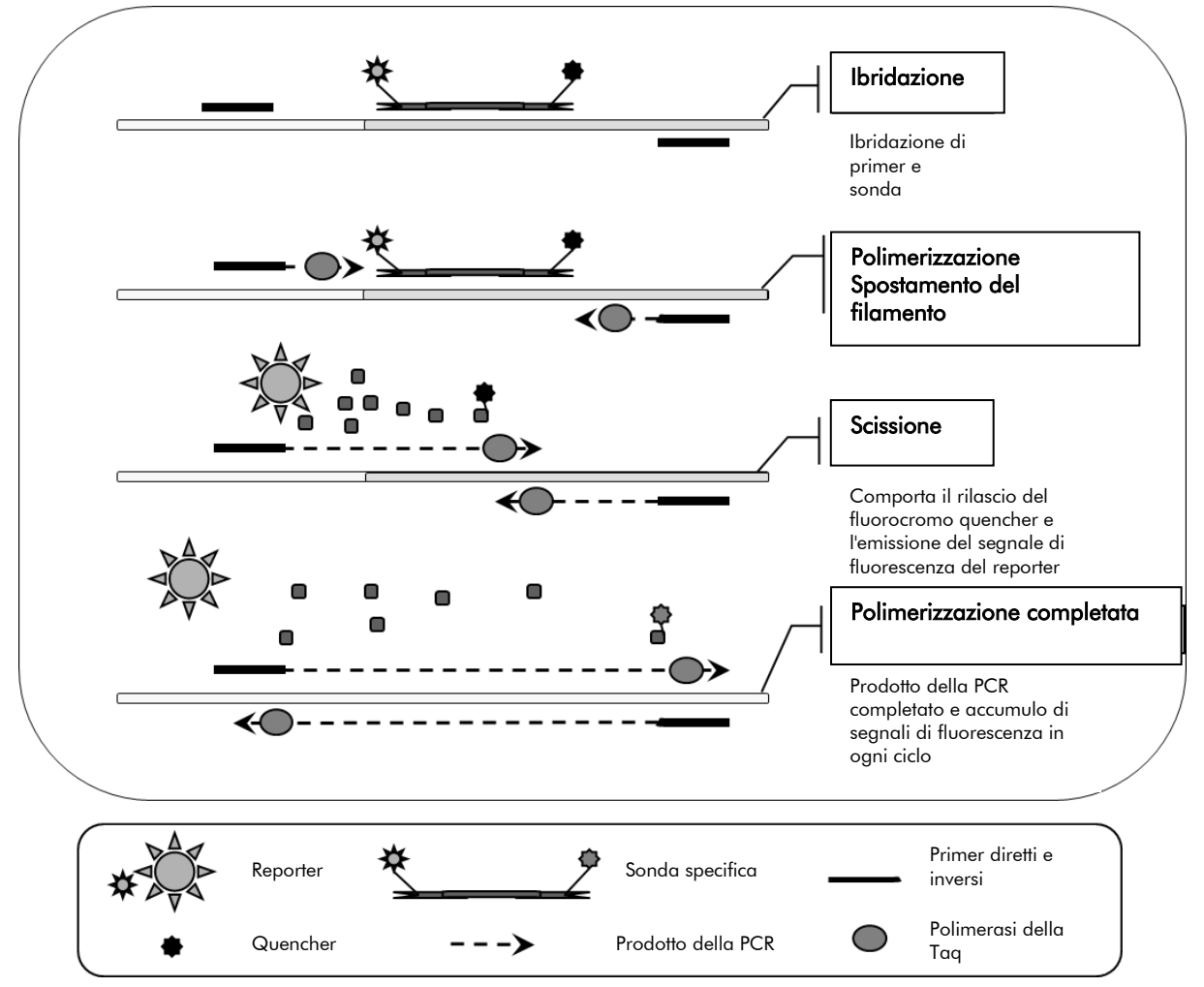

Figura 2. Principio della reazione. L'RNA totale viene retrotrascritto e il cDNA generato viene amplificato mediante PCR per mezzo di una coppia di primer specifici e di una sonda interna specifica a doppio fluorocromo (FAM™–TAMRA™). La sonda si lega all'amplicone durante ogni fase di ibridazione della PCR. Estendendosi dal legame del primer all'amplicone, la *Taq* DNA polimerasi allontana l'estremità 5' della sonda, che viene poi degradata dall'attività esonucleasica 5'3' della *Taq* DNA polimerasi. La scissione continua finché la sonda residua non si lega all'amplicone. Questo processo libera in soluzione il fluoroforo e il quencher, separandoli e determinando un aumento di fluorescenza dal FAM e una diminuzione di fluorescenza dal TAMRA.

Quando la fluorescenza viene rappresentata graficamente rispetto al numero di cicli, l'accumulo del prodotto della PCR viene mostrato come riportato in Figura 3. Di conseguenza la curva dell'amplificazione è formata da una fase preparatoria iniziale (al di sotto del livello di rilevazione dello strumento), una

fase esponenziale (o fase logaritmica) e una stabilizzazione. È possibile effettuare la determinazione quantitativa con la massima precisione solo durante la fase esponenziale. Il primo ciclo in cui lo strumento è in grado di distinguere la fluorescenza generata dall'amplificazione come valore al di sopra del segnale di fondo, viene chiamato ciclo soglia (C<sub>T</sub>) o punto di superamento (C<sub>P</sub>). Selezionando la soglia all'interno della fase logaritimico-lineare, è possibile calcolare la quantità effettiva delle molecole iniziali, poiché che l'intensità della fluorescenza è direttamente proporzionale alla quantità di prodotto della PCR nella fase esponenziale.

Nella fase di stabilizzazione, non si verifica nessun aumento significativo della quantità dei prodotti della PCR. Questa situazione è principalmente dovuta alla riduzione dei componenti della PCR e alla nuova ibridazione dei filamenti dei prodotti della PCR a causa dell'elevata concentrazione di prodotti finali, che impediscono un'ulteriore fase di ibridazione del primer.

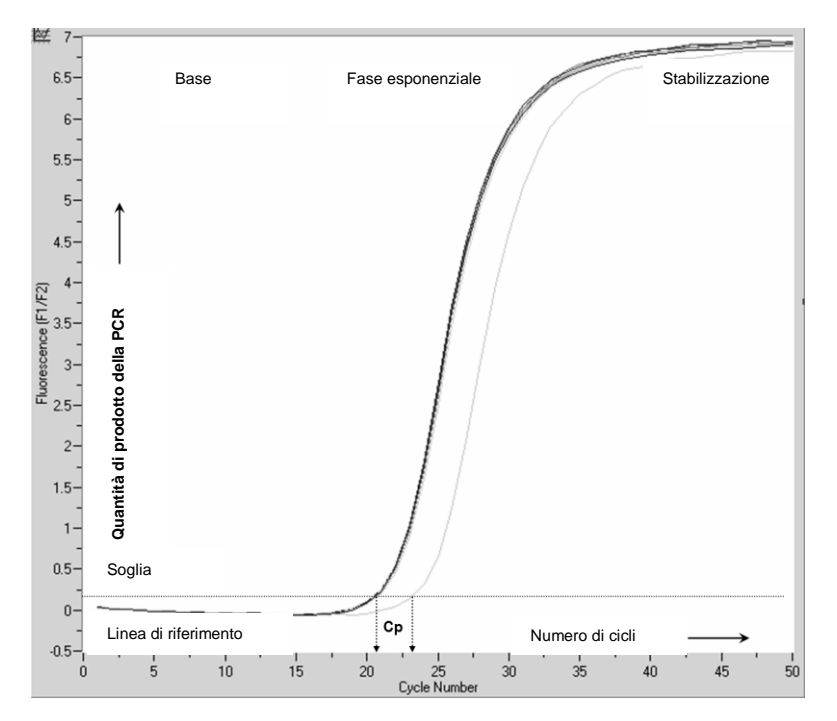

### Figura 3. Acquisizione della fluorescenza nella fase di ciclizzazione e nelle fasi successive di amplificazione.

L'approccio più diretto e preciso per l'analisi dei dati quantitativi prevede l'impiego di una curva standard preparata a partire da una serie di diluizioni dello stampo di controllo di concentrazione nota. Questo sistema è noto come "curva standard" o quantificazione "assoluta". Seguendo l'amplificazione delle serie di diluizioni standard, la curva standard viene generata tracciando il logaritmo del numero iniziale di copie dello stampo rispetto al C<sub>P</sub> generato per ogni diluizione. La rilevazione di questi punti genera la curva standard. L'impiego dell'equazione della curva standard consente di determinare il numero iniziale di copie dei campioni da quantificare.

Il kit WT1 Profile*Quant* (ELN) include plasmidi specifici e miscele di primer e sonda per WT1 e ABL. Questi componenti sono stati convalidati complessivamente nell'ambito di uno studio collaborativo condotto da un gruppo di esperti del consorzio European LeukemiaNet (ELN, rete europea per la leucemia). L'analisi precedentemente pubblicata da Van Dijk et al. ha superato le altre analisi in modo sistematico ed è meno soggetta alle mutazioni dell'AML a causa della sua configurazione (9). Di conseguenza è stata scelta come analisi ELN WT1. Il kit *ipsogen* WT1 Profile*Quant* si basa su questa tecnica. In questo kit, un controllo endogeno (trascritto ABL) viene amplificato a partire dal campione in concomitanza al trascritto WT1. Sono fornite le diluizioni seriali standard del controllo e del cDNA WT1 e le curve standard generate consentono il calcolo accurato del numero di copie di trascritti WT1 e di ABL in ogni campione.

# <span id="page-7-0"></span>Materiali in dotazione

# <span id="page-7-1"></span>Contenuto del kit

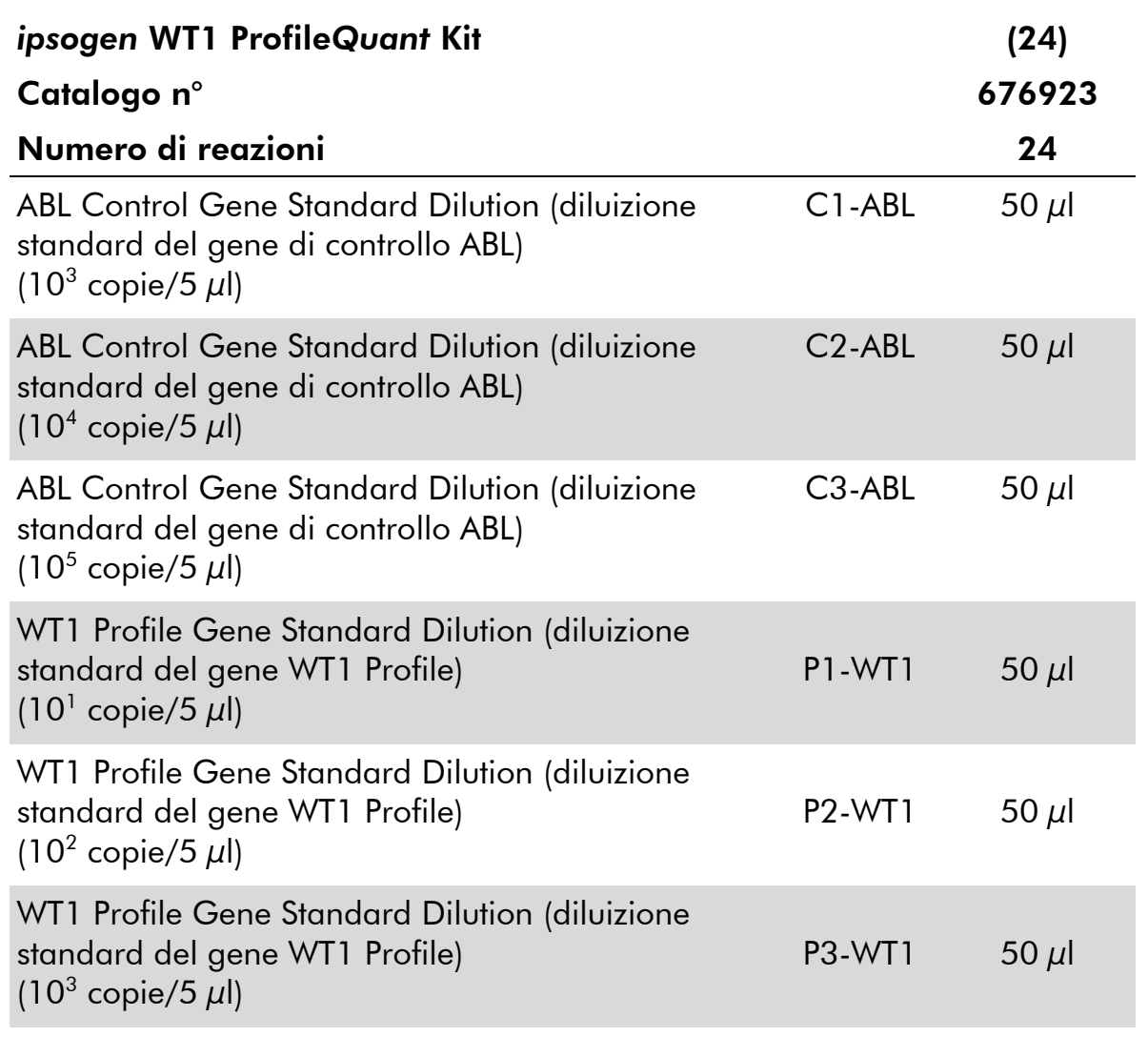

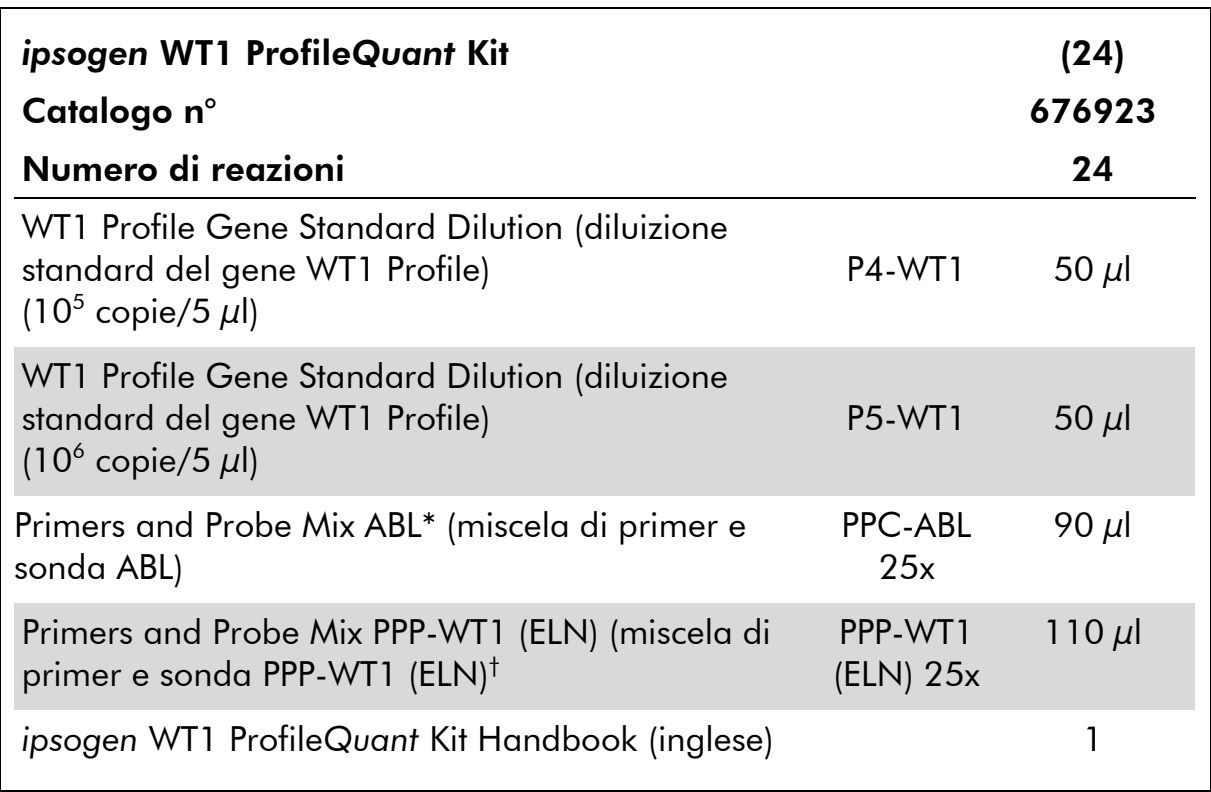

\* Miscela di primer inversi e diretti specifici per il gene di controllo ABL (CG) più una sonda FAM–TAMRA specifica.

† Miscela di primer inversi e diretti specifici per il gene WT1 (esone 1-2) più una sonda FAM– TAMRA specifica.

Nota: Prima dell'uso centrifugare brevemente le diluizioni standard e le miscele di primer e sonda.

# <span id="page-8-0"></span>Materiali necessari ma non in dotazione

Durante l'uso di sostanze chimiche, indossare sempre un adeguato camice da laboratorio, guanti monouso e occhiali di protezione. Per maggiori informazioni, consultare le rispettive schede tecniche di sicurezza (SDS), reperibili presso il fornitore.

### Reagenti

- Acqua per PCR priva di nucleasi
- Reagenti per trascrittasi inversa: il reagente convalidato è la Superscript® II (o Superscript) Reverse Transcriptase, che include il tampone "first-strand" 5x, 100 mM di DTT (Life Technologies, cat. n° 18064-022)
- Inibitore della RNasi: il reagente convalidato è RNaseOUT™ (Life Technologies, cat. n° 10777-019)
- Set di dNTP, per PCR
- **Esametro qualsiasi**
- $\Box$  MgCl<sub>2</sub>
- Tampone e *Taq* DNA polimerasi: i reagenti convalidati sono TaqMan® Universal PCR Master Mix (miscela master per PCR 2x) (Life Technologies, cat. n° 4304437) e LightCycler TaqMan Master (miscela master per PCR 5x) (Roche, cat. n° 04535286001)

## Materiali di consumo

- Puntali per pipetta per PCR sterili, resistenti alla contaminazione da aerosol, privi di nucleasi, con filtri idrofobici
- **Provette per PCR prive di RNasi e DNasi da 0,5 ml o 0,2 ml**
- **Chiaccio**

### **Attrezzatura**

- **Pipetta con graduazione in microlitri**\* specifica per PCR (1–10  $\mu$ l;  $10-100 \mu$ . 100-1000  $\mu$
- Centrifuga da banco<sup>\*</sup> con rotore per provette di reazione da 0,2 ml/0,5 ml e velocità massima di 13.000–14.000 giri/min
- Strumentazione per PCR in tempo reale:\* Rotor-Gene Q 5plex HRM<sup>®</sup> o altro strumento Rotor-Gene; LightCycler 1.2 o 480; oppure ABI PRISM 7900HT SDS; sistema Applied Biosystems 7500 Real-Time PCR; e materiale specifico associato
- Termociclatore\* o bagnomaria\* (fase di trascrittasi inversa)

Nota: Assicurarsi che il termociclatore o il bagnomaria siano stati revisionati e calibrati secondo le raccomandazioni del produttore.

# <span id="page-9-0"></span>Avvertenze e precauzioni

### Per uso diagnostico in vitro

Durante l'uso di sostanze chimiche, indossare sempre un adeguato camice da laboratorio, guanti monouso e occhiali di protezione. Per ulteriori informazioni, consultare le appropriate schede di sicurezza (SDS). Le schede SDS, nel pratico e compatto formato PDF, sono disponibili online all'indirizzo

www.qiagen.com/safety. Qui è possibile trovare, visualizzare e stampare la scheda SDS per ciascun kit QIAGEN e i relativi componenti.

Smaltire i campioni e i residui dei test secondo le disposizioni locali in materia di sicurezza.

# <span id="page-10-0"></span>Precauzioni generali

Per utilizzare i test qPCR è necessario attenersi a buone pratiche di laboratorio, come la manutenzione dell'attrezzatura, appositamente dedicate alla biologia molecolare e conformi alle leggi vigenti e ai relativi standard.

Questo kit è destinato all'uso diagnostico in vitro. Le istruzioni e i reagenti forniti nel kit sono stati approvati per consentire prestazioni ottimali. L'ulteriore diluizione dei reagenti o l'alterazione dei tempi di incubazione e delle temperature potrebbe generare dati errati o discordanti. I reagenti PPC-ABL e PPP-WT1 potrebbero alterarsi se esposti alla luce. Tutti i reagenti sono stati formulati per essere utilizzati specificamente con il presente test. Per garantire una prestazione ottimale del test si consiglia di non effettuare sostituzioni.

La determinazione dei livelli di trascritti mediante qPCR richiede sia la trascrittasi inversa dell'mRNA che l'amplificazione del cDNA generato mediante PCR. Per questo motivo, l'intera procedura di analisi deve essere eseguita in assenza di RNasi/DNasi.

Utilizzare estrema cautela per evitare:

- contaminazione da RNasi/DNasi, che potrebbe portare a degradazione dell'mRNA stampo e del cDNA generato
- contaminazione crociata dell'mRNA o della PCR con conseguente segnale falso positivo

Si consiglia quindi quanto segue:

- Utilizzare materiale da laboratorio privo di nucleasi (ad es. pipette, puntali per pipetta, provette di reazione) e indossare i guanti durante l'esecuzione del test.
- Utilizzare puntali per pipetta nuovi e resistenti alla contaminazione da aerosol durante tutte le fasi di pipettatura per evitare fenomeni di contaminazione crociata dei campioni e dei reagenti.
- **Preparare la miscela master pre-PCR con l'apposito materiale (pipette,** puntali, ecc.) in un'area dedicata, in cui non siano presenti matrici di DNA (cDNA, DNA, plasmidi). Aggiungere il filamento stampo in una zona separata (preferibilmente in una stanza dedicata) utilizzando materiale specifico (pipette, puntali, ecc.).
- Manipolare le diluizioni standard (C1–3 e P1–5) in un ambiente separato.

# <span id="page-10-1"></span>Conservazione e manipolazione dei reagenti

I kit sono spediti in ghiaccio secco e devono essere conservati a una temperatura compresa tra -30°C e -15°C al momento della ricezione.

- Minimizzare l'esposizione alla luce delle miscele di primer e sonda (provette PPC e PPP).
- Miscelare delicatamente e centrifugare le provette prima dell'apertura.
- Conservare tutti i componenti del kit nelle confezioni originali.

Le condizioni di conservazione indicate valgono sia per i componenti aperti sia per quelli non aperti. I componenti conservati in condizioni diverse da quelle indicate sulle etichette potrebbero non funzionare adeguatamente e inficiare i risultati del test.

Le date di scadenza dei reagenti sono indicate sulla rispettiva etichetta dei componenti. Se conservato correttamente, il prodotto mantiene inalterate le proprie prestazioni fino alla data di scadenza stampata sull'etichetta.

Il prodotto non fornisce segnali evidenti di instabilità. Si consiglia, tuttavia, di eseguire contemporaneamente controlli positivi e negativi con campioni non noti.

# <span id="page-12-0"></span>Procedura

# <span id="page-12-1"></span>Preparazione dell'RNA dai campioni

Preparare l'RNA dai campioni dei pazienti (sangue o midollo osseo) con una procedura convalidata. La qualità del test dipende in larga misura dalla qualità dell'RNA immesso. Si consiglia, pertanto, di qualificare l'RNA purificato mediante elettroforesi su gel di agarosio\* oppure utilizzando Agilent® Bioanalyzer® prima di eseguire l'analisi.

# <span id="page-12-2"></span>Protocollo: Trascrittasi inversa EAC standardizzata consigliata

### Cosa fare prima di iniziare

- Preparare i dNTP, 10 mM ciascuno. Conservare in aliquote a –20°C.
- Preparare un esametro qualsiasi, 50 mM. Conservare in aliquote a –20°C.
- **Preparare il MgCl** $_2$ **, 50 mM. Conservare in aliquote a –20°C.**

### Procedura

- 1. Scongelare tutti i componenti necessari e collocarli su ghiaccio.
- 2. Incubare 1  $\mu$ g di RNA (1–4  $\mu$ l) per 10 minuti a 70°C e raffreddare immediatamente su ghiaccio per 5 minuti.
- 3. Centrifugare brevemente (circa 10 secondi a 10.000 giri/min, per raccogliere il liquido sul fondo della provetta), poi conservare su ghiaccio.
- 4. Preparare la seguente miscela RT a seconda del numero di campioni da analizzare (Tabella 1).

<sup>\*</sup> Durante l'uso di sostanze chimiche, indossare sempre un adeguato camice da laboratorio, guanti monouso e occhiali di protezione.

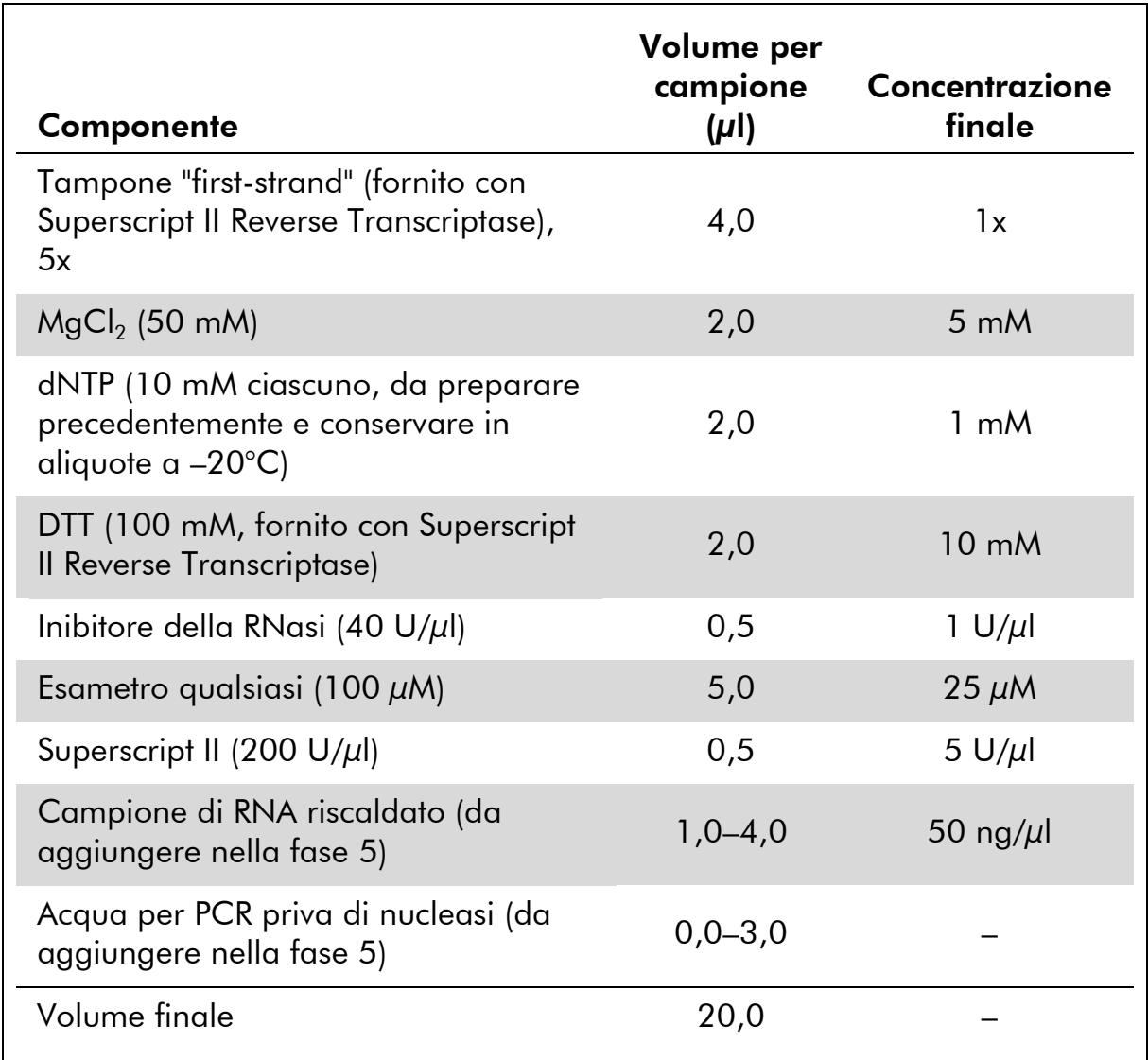

### Tabella 1. Preparazione della miscela RT

5. Pipettare 16 µL della miscela RT in ogni provetta per PCR. Aggiungere poi 1–4 µl (1 µg) di RNA (dalla fase 3) e regolare il volume a 20 µl con acqua per PCR priva di nucleasi (vedere Tabella 2).

### Tabella 2. Preparazione della reazione di trascrittasi inversa

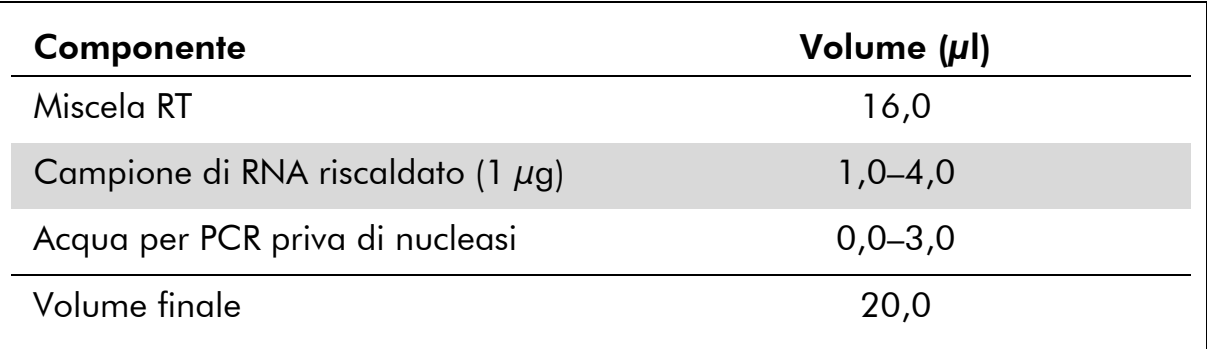

- 6. Miscelare accuratamente e centrifugare brevemente (circa 10 secondi a 10.000 giri/min, per raccogliere il liquido sul fondo della provetta),
- 7. poi incubare a 20°C per 10 minuti.
- 8. Incubare a 42°C su un termociclatore per 45 minuti e subito dopo a 99°C per 3 minuti.
- 9. Raffreddare su ghiaccio (per arrestare la reazione) per 5 minuti.
- 10. Centrifugare brevemente (circa 10 secondi a 10.000 giri/min, per raccogliere il liquido sul fondo della provetta), poi conservare su ghiaccio.
- 11. Diluire il cDNA finale con 30 µl di acqua per PCR priva di nucleasi in modo da ottenere un volume finale di 50 µl.
- 12. Eseguire la PCR secondo i protocolli di seguito descritti, in base al proprio strumento per qPCR.

Nota: Questo protocollo di trascrittasi inversa è stato ricavato dagli studi "Europe Against Cancer" (EAC) (Europa contro il cancro) (10, 11).

# <span id="page-15-0"></span>Protocollo: qPCR su strumenti Rotor-Gene Q MDx 5plex HRM o Rotor-Gene Q 5plex HRM con rotore a 72 provette

Se si utilizza uno di questi strumenti, si suggerisce di effettuare tutte le misurazioni in duplicato, come indicato nella Tabella 3.

# Tabella 3. Numero di reazioni per strumenti Rotor-Gene Q con rotore a 72 provette

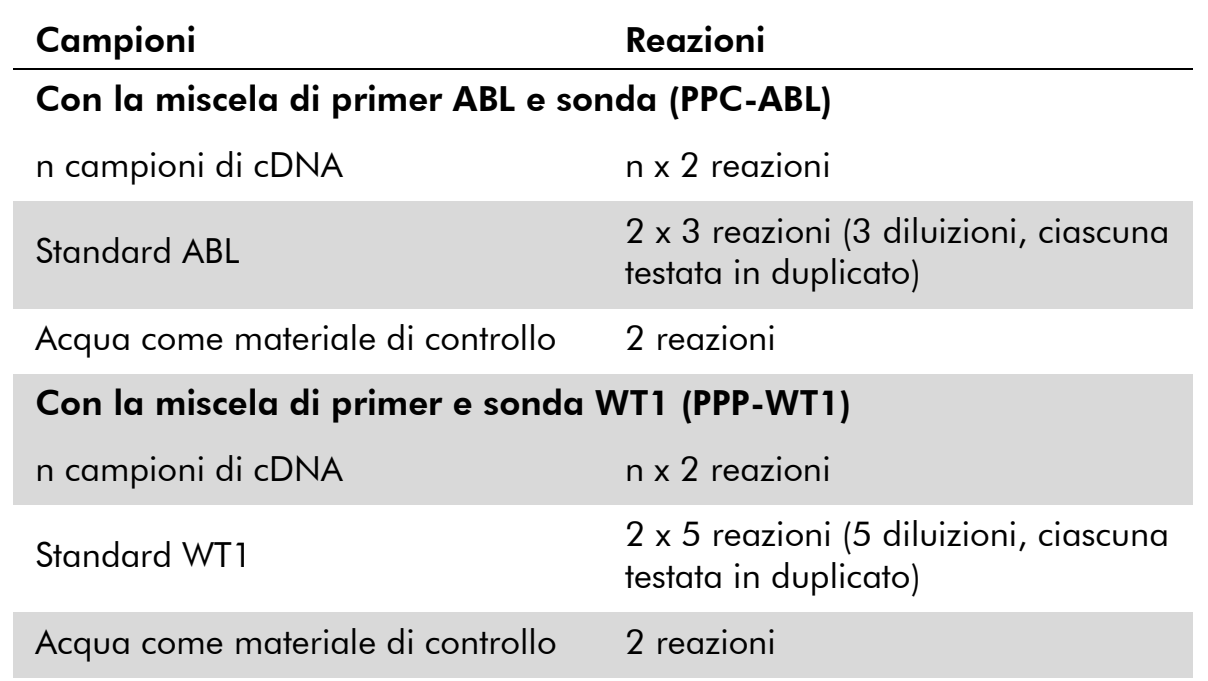

### Processazione dei campioni su strumenti Rotor-Gene Q con rotore a 72 provette

Si consiglia di effettuare il test su 8 campioni di cDNA nel medesimo esperimento per ottimizzare l'utilizzo degli standard e delle miscele di primer e sonda.

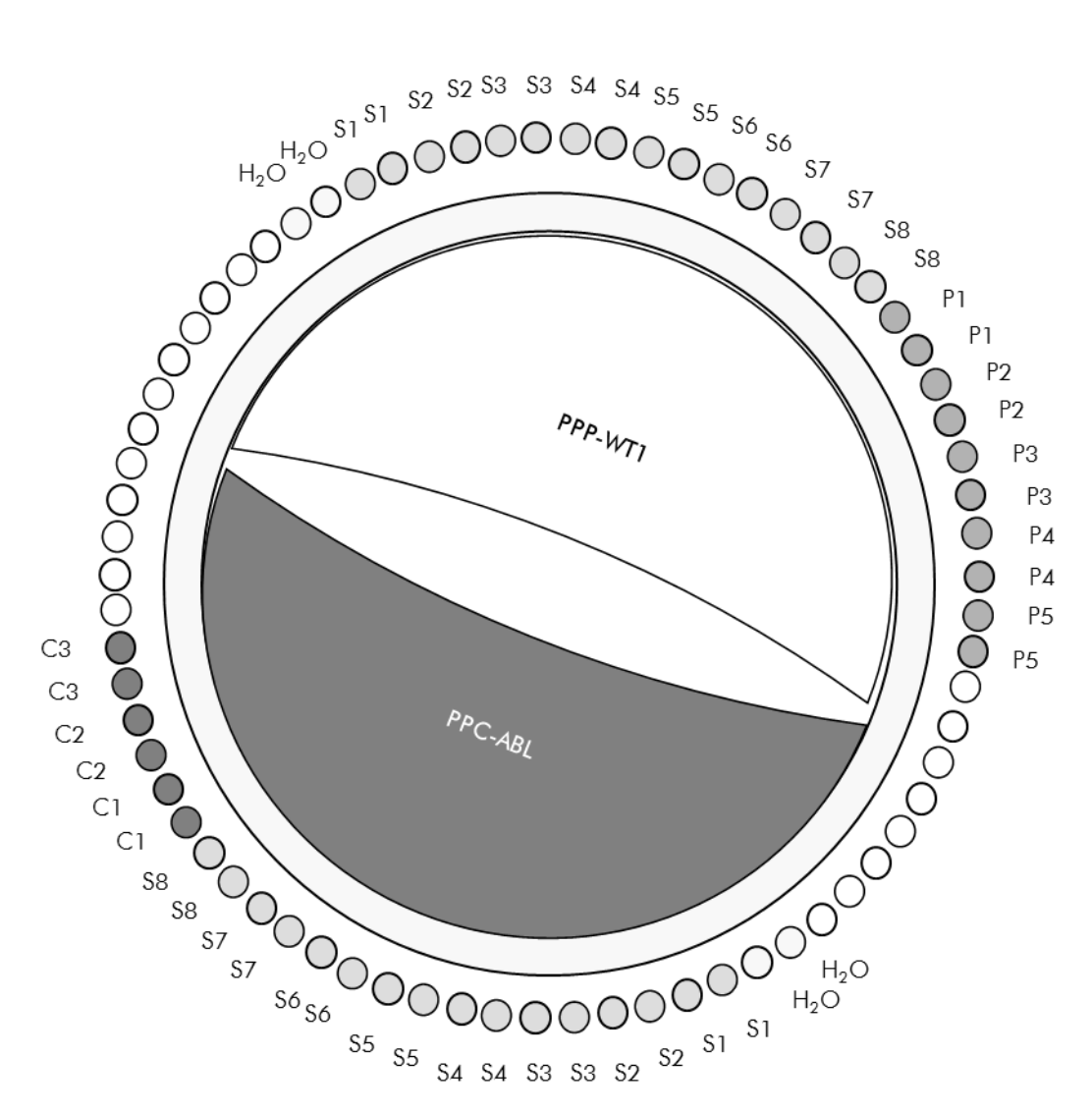

Figura 4. Configurazione consigliata del rotore per ogni esperimento con il kit *ipsogen* WT1 Profile*Quant*. P1–5: standard WT1; C1–3: standard ABL; S: campione di  $cDNA; H<sub>2</sub>O:$  acqua come materiale di controllo.

Nota: Assicurarsi di posizionare sempre il campione da analizzare nella posizione 1 del rotore. In caso contrario, la fase di calibrazione dello strumento potrebbe non essere ottimale, con la conseguente acquisizione di dati di fluorescenza errati.

Inserire le provette vuote nelle posizioni rimanenti.

### qPCR su strumenti Rotor-Gene Q con rotore a 72 provette

Nota: Eseguire tutte le fasi su ghiaccio.

### Procedura

- 1. Scongelare tutti i componenti necessari e collocarli su ghiaccio.
- 2. Preparare la seguente miscela qPCR a seconda del numero di campioni da analizzare.

Tutte le concentrazioni sono calcolate sul volume finale di reazione.

La tabella 4 mostra lo schema di pipettatura per la preparazione di una miscela di reagenti, calcolata per ottenere un volume di reazione finale di 25  $\mu$ l. È possibile preparare una premiscela, a seconda del numero di reazioni, utilizzando la medesima miscela di primer e sonda (PPC-ABL o PPP-WT1). Sono inclusi volumi extra per compensare eventuali errori di pipettatura.

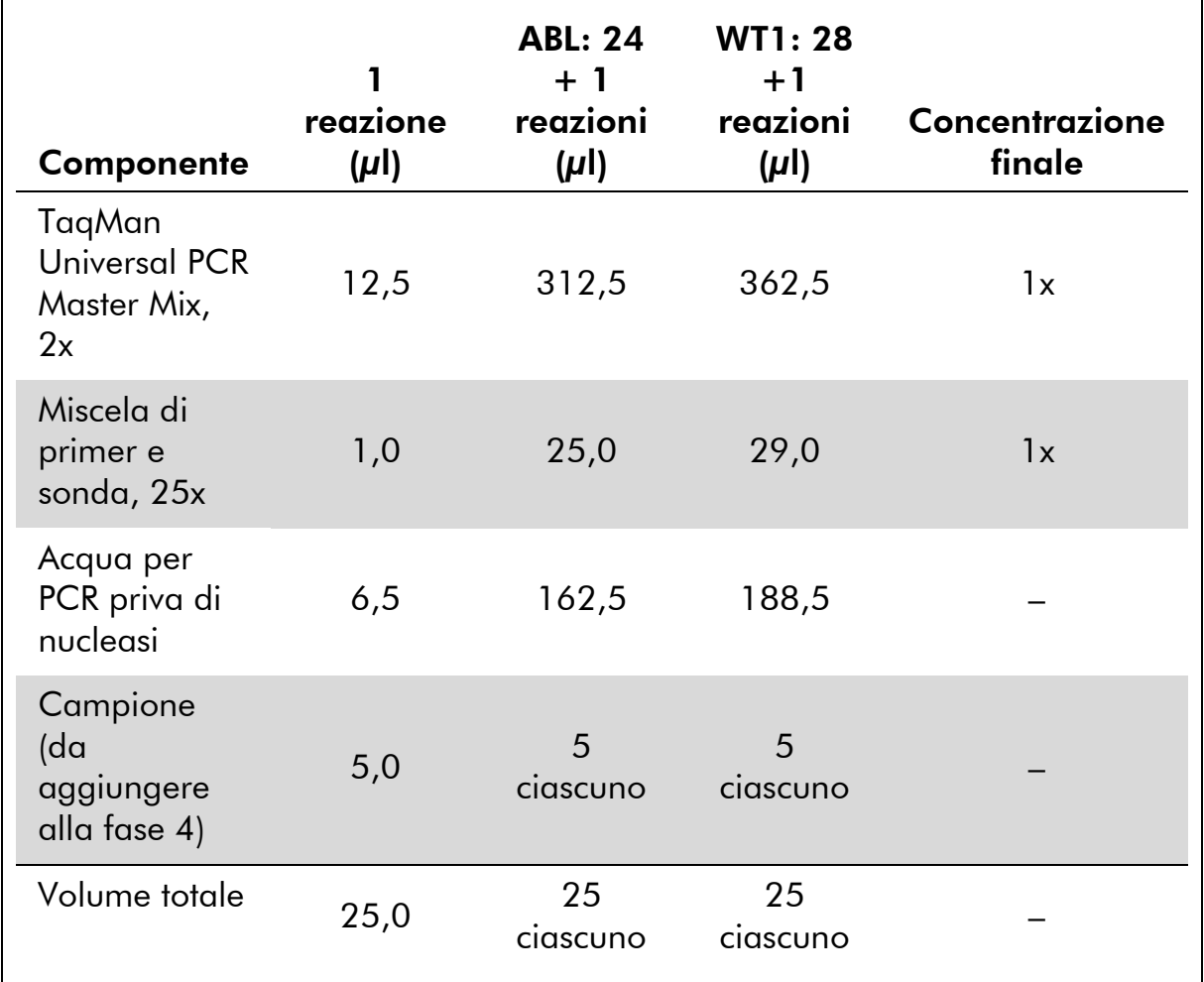

## Tabella 4. Preparazione della miscela qPCR

- 3. Dispensare 20 µl della premiscela qPCR in ogni provetta.
- 4. Aggiungere 5 µl del prodotto RT (cDNA, equivalente a 100 ng di RNA) ottenuto nella trascrittasi inversa (vedere ["Protocollo:](#page-12-2)  [Trascrittasi inversa EAC standardizzata consigliata"](#page-12-2), pag. [13\)](#page-12-2) nella provetta corrispondente (volume totale 25 µl).
- 5. Miscelare delicatamente aspirando e rilasciando con una pipetta.
- 6. Posizionare le provette nel termociclatore secondo le istruzioni del produttore.
- 7. Programmare lo strumento Rotor-Gene Q con il programma di ciclizzazione termica come indicato nella Tabella 5.

### Tabella 5. Profilo termico

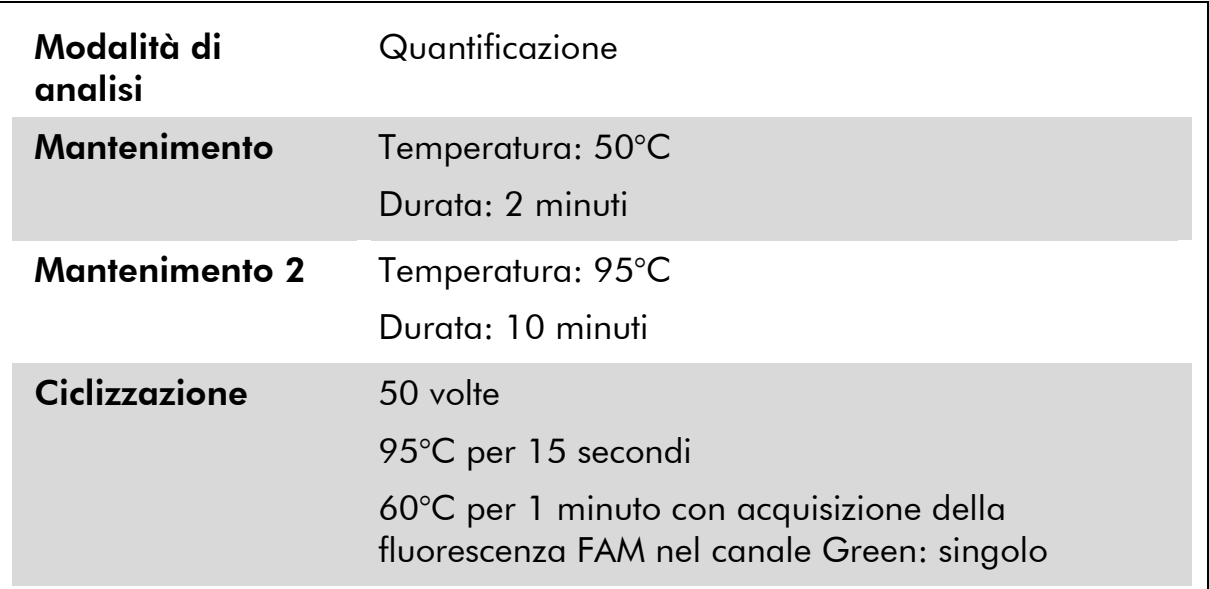

8. Selezionare "Slope Correct" (correggi pendenza) per la fase di analisi su strumenti Rotor-Gene Q. Si consiglia di impostare la soglia a 0,03. Avviare il programma di ciclizzazione termica come indicato nella Tabella 5.

# <span id="page-19-0"></span>Protocollo: qPCR su ABI PRISM 7900HT SDS, sistema Applied Biosystems 7500 Real-Time PCR e strumento LightCycler 480

In caso di utilizzo di un dispositivo qPCR a 96 pozzetti, si suggerisce di eseguire tutte le misurazioni in duplicato, come indicato nella Tabella 6.

### Tabella 6. Numero di reazioni utilizzando un dispositivo qPCR a 96 pozzetti

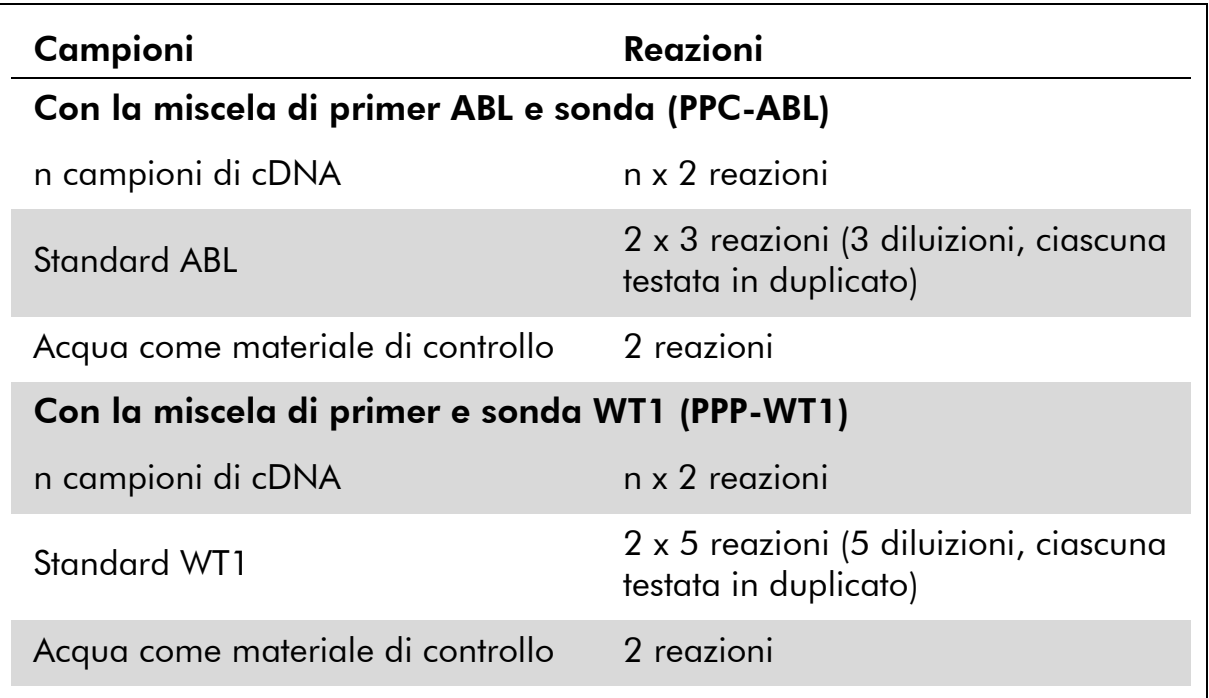

### Processazione dei campioni sugli strumenti ABI PRISM 7900HT SDS, Applied Biosystems 7500 Real-Time PCR e LightCycler 480

Si consiglia di effettuare il test con almeno 8 campioni di cDNA nel medesimo esperimento per ottimizzare l'utilizzo degli standard e delle miscele di primer e sonda. La configurazione della piastra nella Figura 5 mostra un esempio dell'esperimento.

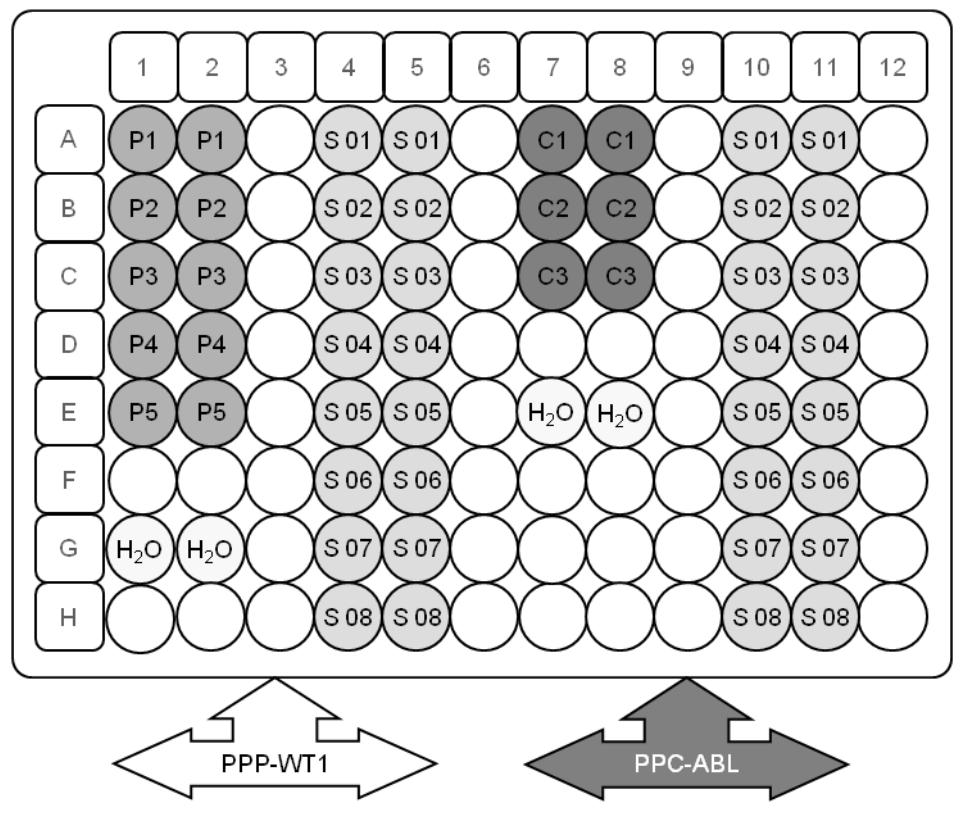

Figura 5. Configurazione della piastra consigliata per un esperimento. S: campione di cDNA; P1-5: standard WT1; C1-3: standard ABL;  $H_2O$ : acqua come materiale di controllo.

### qPCR su ABI PRISM 7900HT SDS, sistema Applied Biosystems 7500 Real-Time PCR e strumento LightCycler 480

Nota: Eseguire tutte le fasi su ghiaccio.

### Procedura

- 1. Scongelare tutti i componenti necessari e collocarli su ghiaccio.
- 2. Preparare la seguente miscela qPCR a seconda del numero di campioni da analizzare.

Tutte le concentrazioni sono calcolate sul volume finale di reazione.

La tabella 7 mostra lo schema di pipettatura per la preparazione di una miscela di reagenti, calcolata per ottenere un volume di reazione finale di 25  $\mu$ l. È possibile preparare una premiscela, a seconda del numero di reazioni, utilizzando la medesima miscela di primer e sonda (PPC-ABL o PPP-WT1). Sono inclusi volumi extra per compensare eventuali errori di pipettatura.

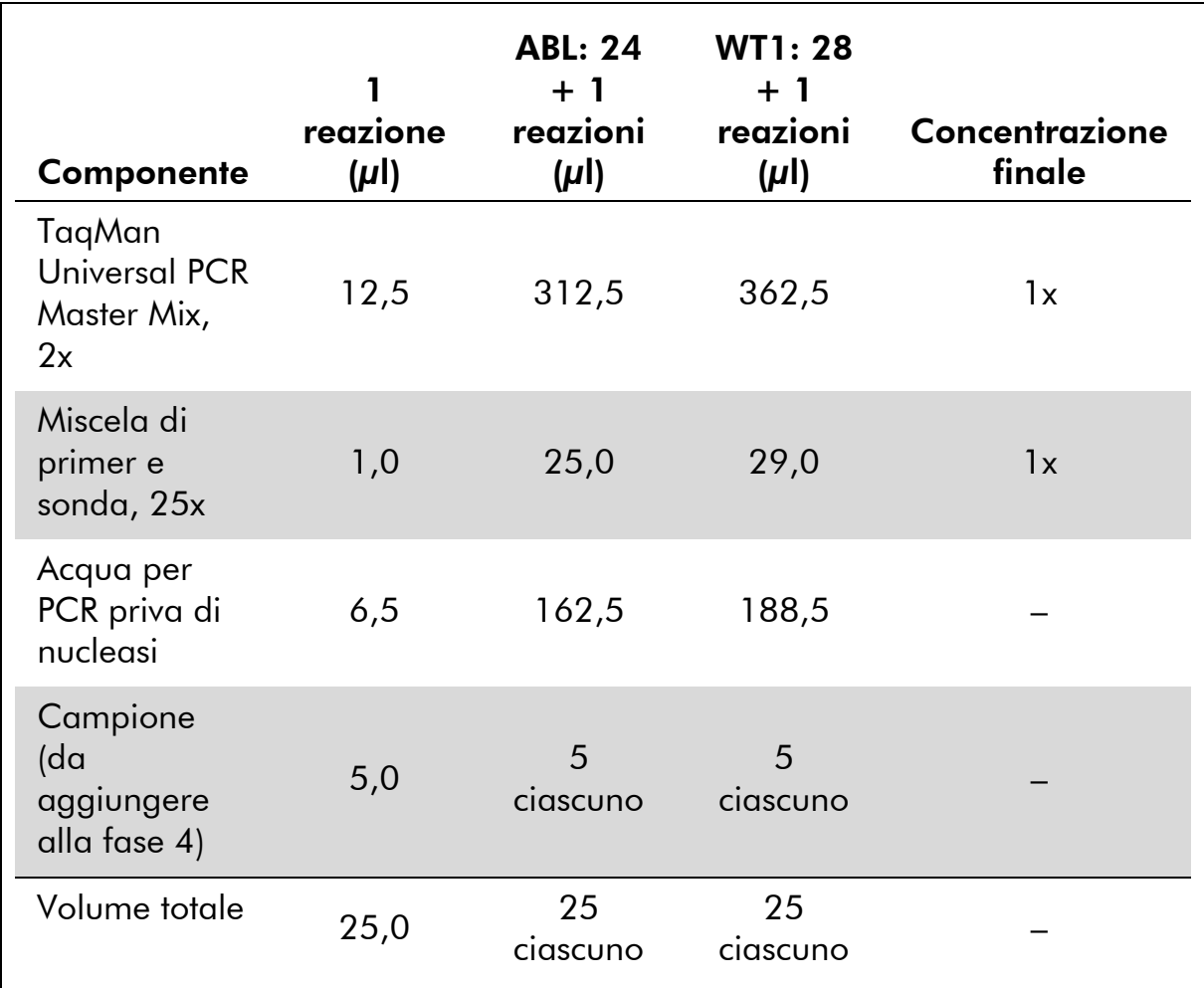

### Tabella 7. Preparazione della miscela qPCR

- 3. Dispensare 20 µl della premiscela qPCR in ogni pozzetto.
- 4. Aggiungere 5 µl del prodotto RT (cDNA, equivalente a 100 ng di RNA) ottenuto nella trascrittasi inversa (vedere ["Protocollo:](#page-12-2)  [Trascrittasi inversa EAC standardizzata consigliata"](#page-12-2), pag. [13\)](#page-12-2) nel pozzetto corrispondente (volume totale 25 µl).
- 5. Miscelare delicatamente aspirando e rilasciando con una pipetta.
- 6. Chiudere la piastra e centrifugare brevemente (300 x *g*, circa 10 secondi).
- 7. Posizionare la piastra nel termociclatore secondo le istruzioni del produttore. Programmare il termociclatore con il programma di ciclizzazione termica indicato nella Tabella 8 per ABI PRISM 7900HT SDS o il sistema Applied Biosystems 7500 Real-Time PCR, o nella Tabella 9 per lo strumento LightCycler 480.

### Tabella 8. Profilo termico per ABI PRISM 7900HT SDS o sistema Applied Biosystems 7500 Real-Time PCR

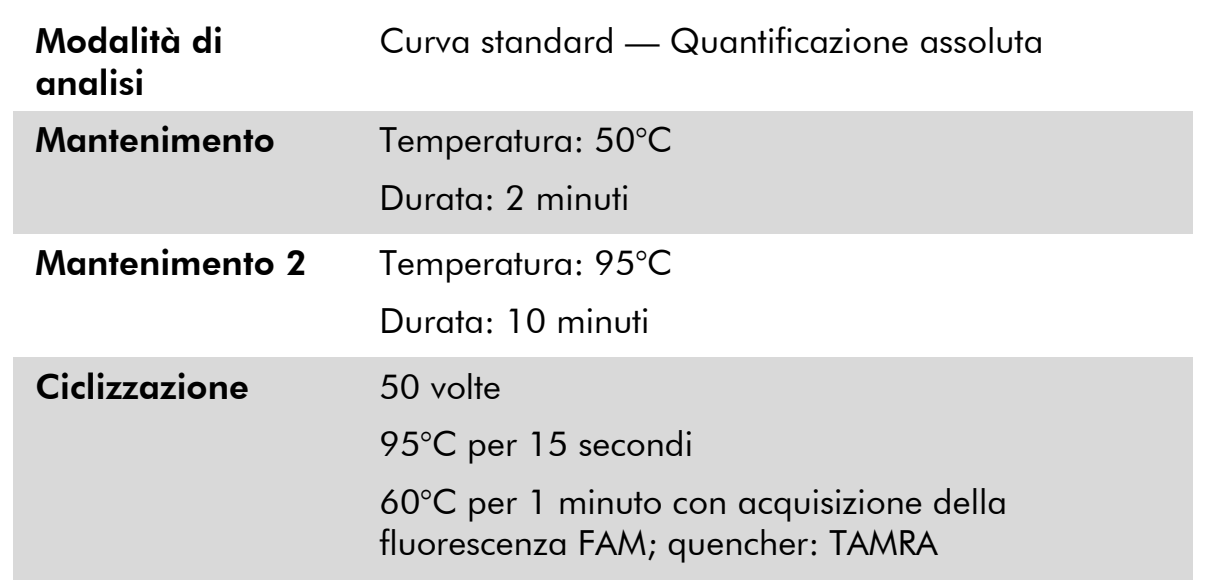

### Tabella 9. Profilo termico per lo strumento LightCycler 480

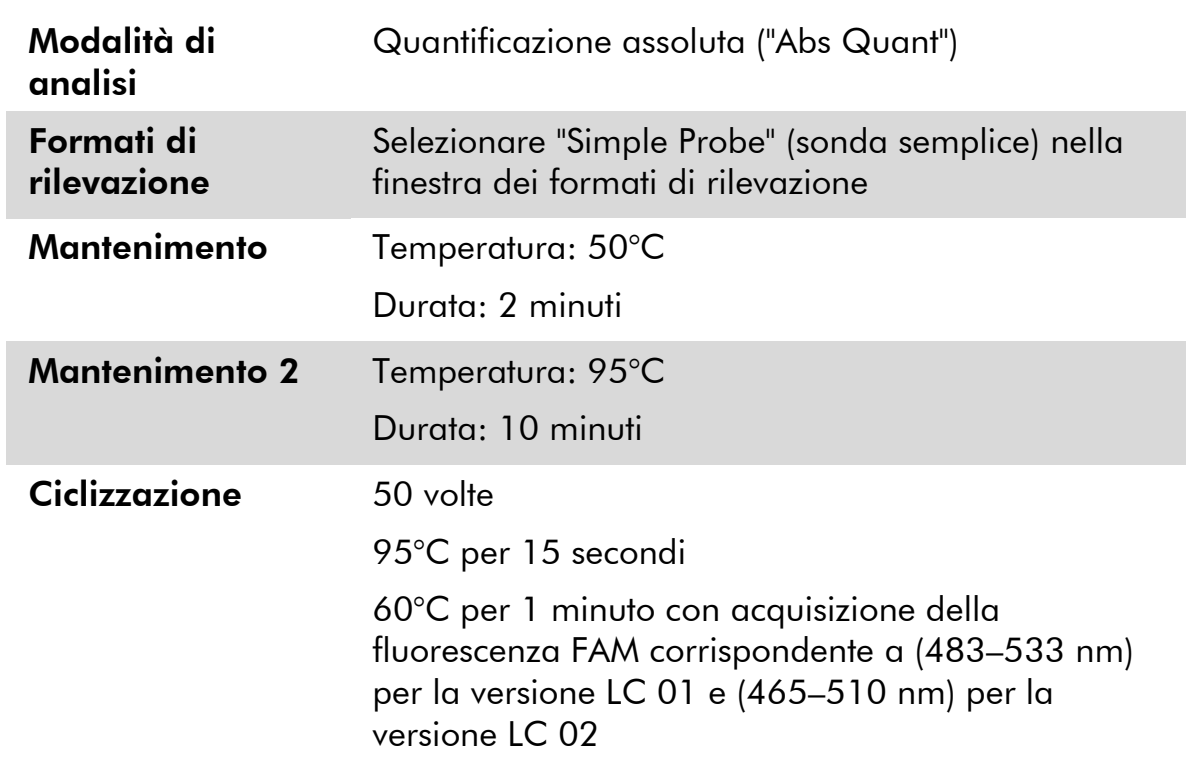

- 8. Per l'ABI PRISM 7900HT SDS e il sistema Applied Biosystems 7500 Real-Time PCR, seguire la fase 8a. Per lo strumento LightCycler 480, seguire la fase 8b.
- 8a. ABI PRISM 7900HT SDS e sistema Applied Biosystems 7500 Real-Time PCR: si consiglia di impostare la soglia a 0,1 come descritto nel

protocollo EAC nella fase di analisi e il basale fra i cicli 3 e 15. Avviare il programma di ciclizzazione termica come indicato nella Tabella 8.

8b. LightCycler 480: si consiglia una modalità di analisi Fit point con segnale di fondo a 2,0 e soglia a 2,0. Avviare il programma di ciclizzazione termica come indicato nella Tabella 9.

# <span id="page-24-0"></span>Protocollo: qPCR su strumento LightCycler 1.2

Se si utilizzano strumenti per capillari, si consiglia di analizzare i campioni in duplicato e i controlli una sola volta, come indicato nella Tabella 10.

| Campioni                                       | <b>Reazioni</b>                                                               |  |  |  |  |
|------------------------------------------------|-------------------------------------------------------------------------------|--|--|--|--|
| Con la miscela di primer ABL e sonda (PPC-ABL) |                                                                               |  |  |  |  |
| n campioni di cDNA                             | n x 2 reazioni                                                                |  |  |  |  |
| Standard ABL                                   | 1 x 3 reazioni (3 diluizioni<br>standard, ciascuna testata una sola<br>volta) |  |  |  |  |
| Acqua come materiale di controllo              | 1 reazione                                                                    |  |  |  |  |
| Con la miscela di primer e sonda WT1 (PPP-WT1) |                                                                               |  |  |  |  |
| n campioni di cDNA                             | n x 2 reazioni                                                                |  |  |  |  |
| Standard WT1                                   | 1 x 5 reazioni (5 diluizioni<br>standard, ciascuna testata una sola<br>volta) |  |  |  |  |
| Acqua come materiale di controllo              | 1 reazione                                                                    |  |  |  |  |

Tabella 10. Numero di reazioni per lo strumento LightCycler 1.2

# Processazione dei campioni su strumento LightCycler 1.2

Si consiglia di effettuare il test su 5 campioni di cDNA nel medesimo esperimento per ottimizzare l'utilizzo degli standard e delle miscele di primer e sonda. La configurazione dei capillari in Figura 6 mostra un esempio dell'esperimento.

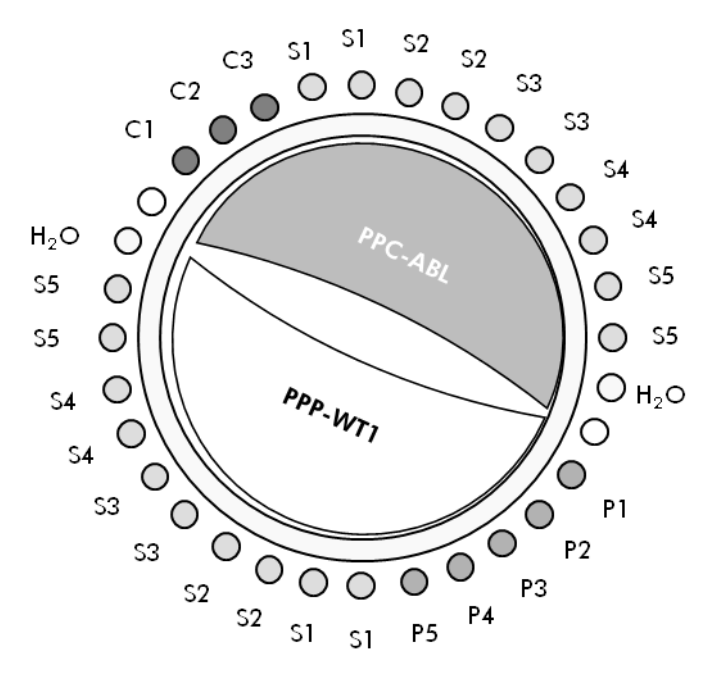

Figura 6. Configurazione consigliata del rotore per ogni esperimento con il kit *ipsogen* WT1 Profile*Quant*. P1–5: standard WT1; C1–3: standard ABL; S: campione di DNA sconosciuto da analizzare;  $H_2O$ : acqua come materiale di controllo.

## qPCR su strumento LightCycler 1.2

Nota: Visti i requisiti tecnologici particolari, gli esperimenti condotti con LightCycler devono essere effettuati utilizzando reagenti specifici. Si consiglia di utilizzare LightCycler TaqMan Master e di attenersi alle istruzioni del produttore per la preparazione della miscela master 5x.

Nota: Eseguire tutte le fasi su ghiaccio.

### Procedura

- 1. Scongelare tutti i componenti necessari e collocarli su ghiaccio.
- 2. Preparare la seguente miscela qPCR a seconda del numero di campioni da analizzare.

Tutte le concentrazioni sono calcolate sul volume finale di reazione.

La tabella 11 mostra lo schema di pipettatura per la preparazione di una miscela di reagenti, calcolata per ottenere un volume di reazione finale di 20 µl. È possibile preparare una premiscela, a seconda del numero di reazioni, utilizzando la medesima miscela di primer e sonda (PPC-ABL o PPP-WT1). Sono inclusi volumi extra per compensare eventuali errori di pipettatura.

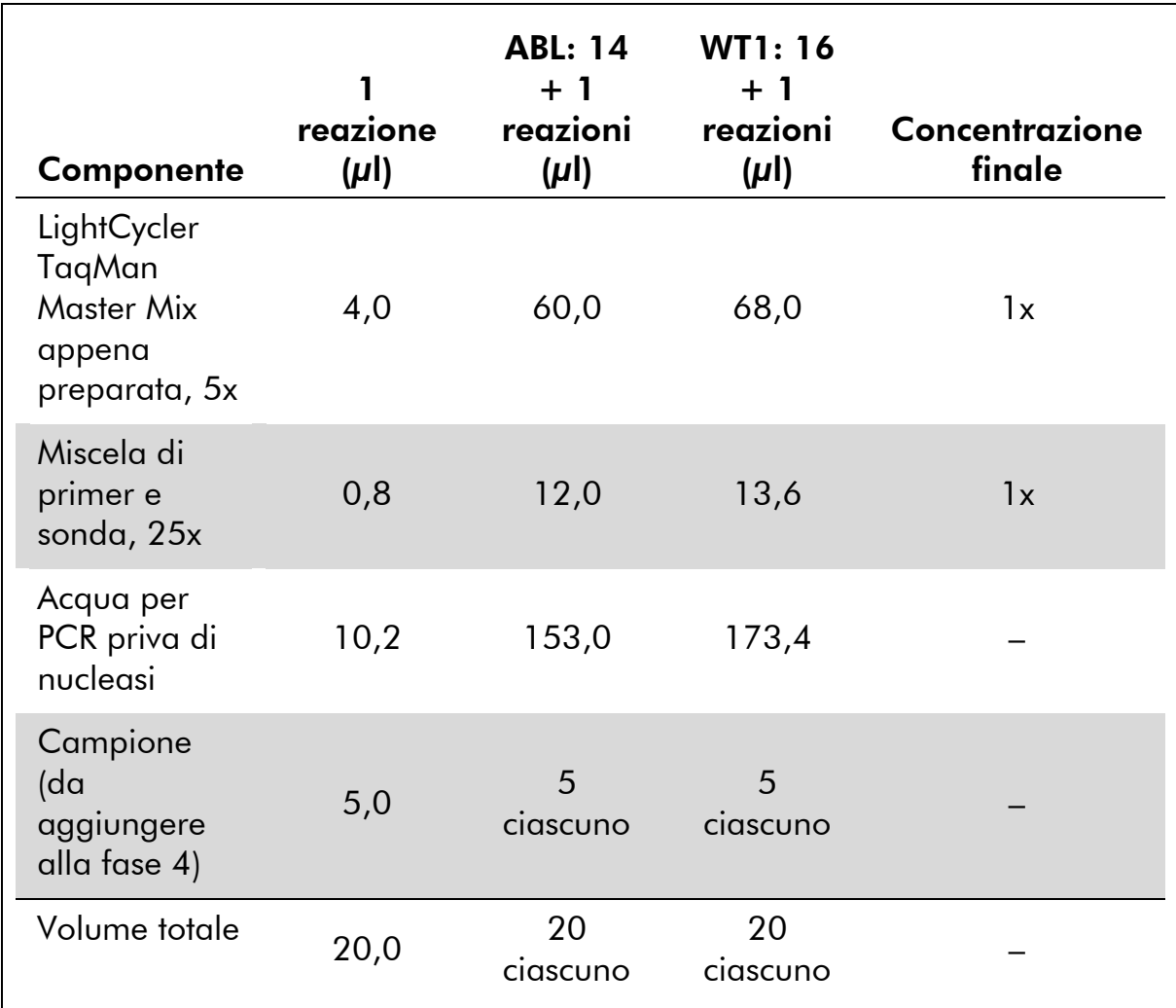

### Tabella 11. Preparazione della miscela qPCR

- 3. Dispensare 15 µl della premiscela qPCR in ogni capillare.
- 4. Aggiungere 5 µl del prodotto RT (cDNA, equivalente a 100 ng di RNA) ottenuto nella trascrittasi inversa (vedere ["Protocollo:](#page-12-2)  [Trascrittasi inversa EAC standardizzata consigliata"](#page-12-2), pag. [13\)](#page-12-2) nella provetta corrispondente (volume totale 20 µl).
- 5. Miscelare delicatamente aspirando e rilasciando con una pipetta.
- 6. Posizionare i capillari negli adattatori forniti assieme all'apparecchiatura e centrifugare brevemente (700 x *g*, circa 10 secondi).
- 7. Caricare i capillari nel termociclatore secondo le istruzioni del produttore.
- 8. Programmare lo strumento LightCycler 1.2 con il programma di ciclizzazione termica come indicato nella Tabella 12.

### Tabella 12. Profilo termico

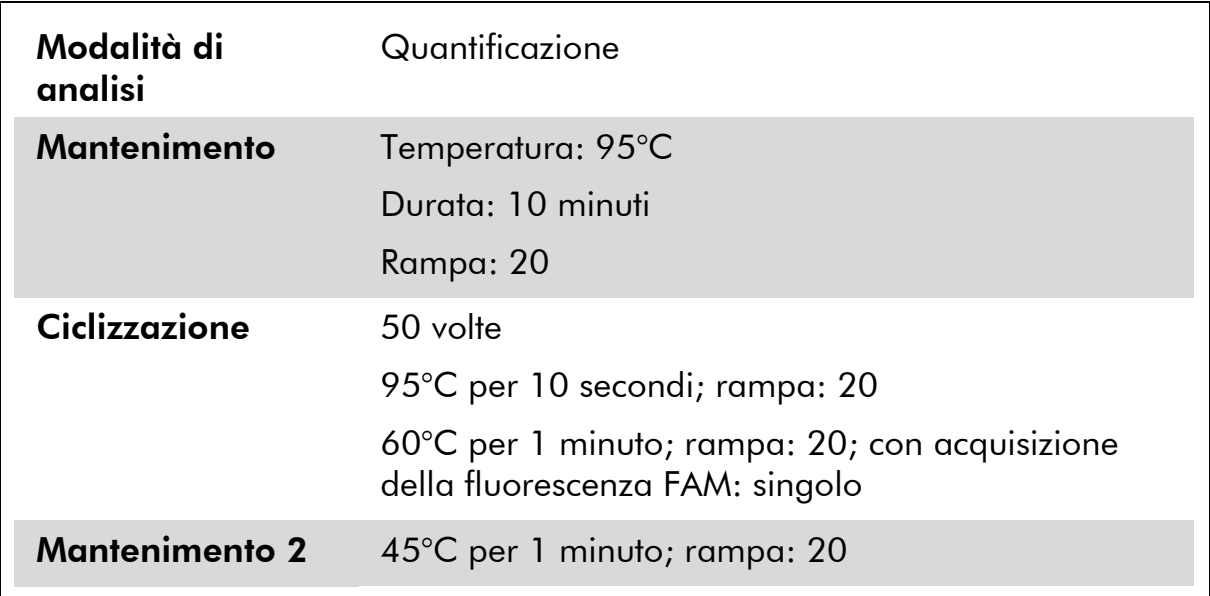

9. Con lo strumento LightCycler 1.2, si consiglia di utilizzare la modalità F1/F2 e "2nd derivative analysis" (analisi della derivata seconda). Avviare il programma di ciclizzazione termica come indicato nella Tabella 12.

# <span id="page-28-0"></span>Interpretazione dei risultati

# <span id="page-28-1"></span>Principio di analisi dei dati

Nella tecnologia TaqMan, il numero di cicli della PCR necessari alla rilevazione di un segnale oltre la soglia è chiamato ciclo soglia (C<sub>T</sub>) ed è direttamente proporzionale alla quantità di materiale bersaglio presente all'inizio della reazione.

Usando campioni standard con un numero noto di molecole è possibile determinare una curva standard e stabilire la precisa quantità di materiale bersaglio presente nel campione di analisi. Le curve standard di *ipsogen* si basano su plasmidi; per garantire curve standard accurate si utilizzano 3 diluizioni standard di plasmidi per il gene di controllo (CG) ABL e 5 diluizioni standard per il gene WT1. Le Figure 7 e 8 mostrano un esempio di curve di amplificazione TaqMan ottenute con il kit *ipsogen* WT1 Profile*Quant*.

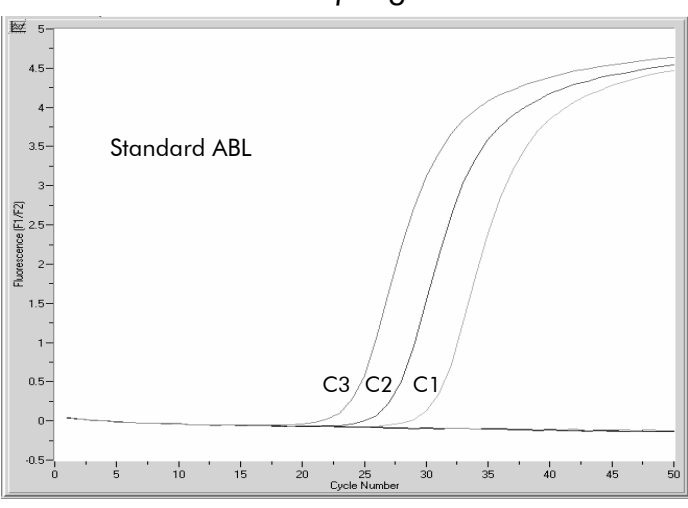

**Figura 7. Rilevazione degli standard ABL (C1, C2, C3).** 10 $^3$ , 10 $^4$  e 10 $^5$  copie/5  $\mu$ l.

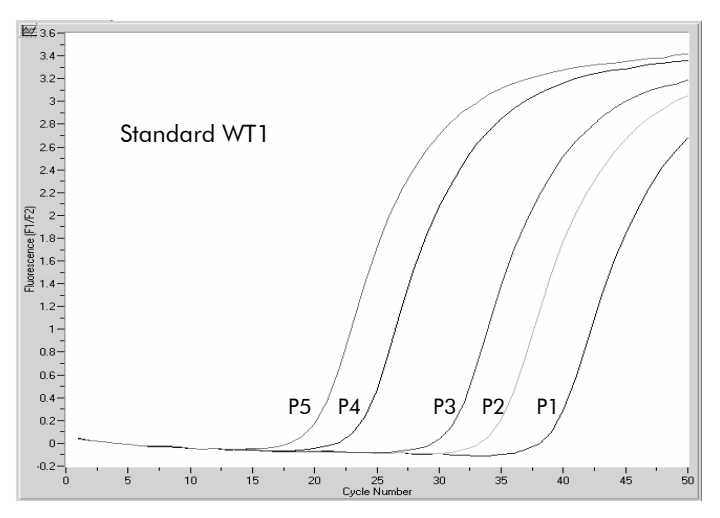

Figura 8. Rilevazione degli standard WT1 (P1–P5). 10 $^{\rm l}$ , 10 $^{\rm 2}$ , 10 $^{\rm 3}$ , 10 $^{\rm 5}$ , 10 $^{\rm 6}$  copie/5  $\mu$ l.

# <span id="page-29-0"></span>**Risultati**

# Curva standard e criteri di qualità

I dati non elaborati possono essere incollati in un file Excel® per l'analisi.

Per ogni gene (ABL e WT1), i valori  $\frac{P}{P}$  / C<sub>T</sub> non elaborati, ottenuti dalle diluizioni standard di plasmidi, vengono rappresentati su un grafico in funzione del logaritmo del numero di copie (3, 4 e 5 per C1, C2 e C3; 1, 2, 3, 5 e 6 per P1, P2, P3, P4 e P5). La Figura 9 mostra un esempio della curva teorica calcolata con 5 diluizioni standard.

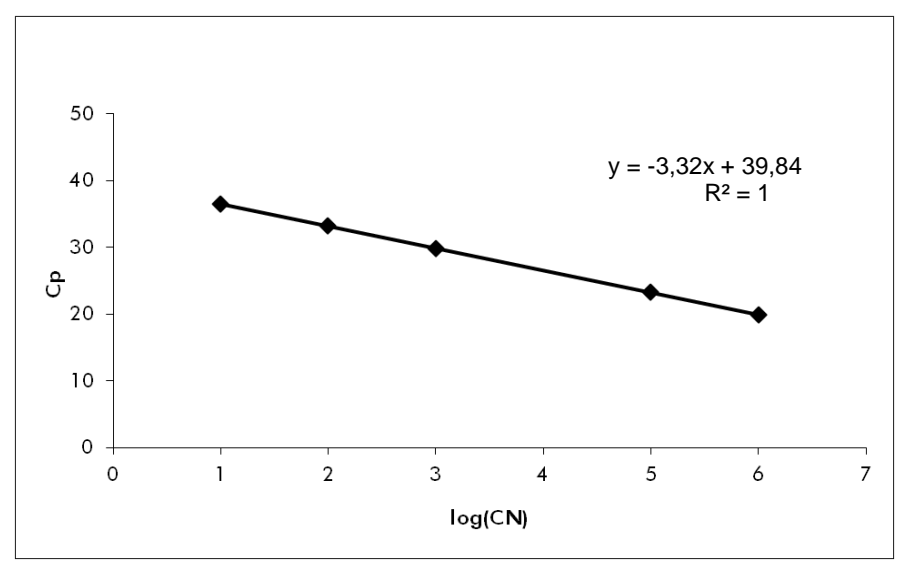

Figura 9. Curva teorica calcolata con 5 diluizioni standard. Si calcola una curva di regressione lineare (y =  $ax + b$ ) per ogni gene (ABL e WT1), dove a è la pendenza della linea e b è l'intercetta y, ossia la coordinata y del punto in cui la linea attraversa l'asse y. La relativa equazione e il coefficiente di determinazione (R²) sono riportati nel grafico.

Poiché gli standard sono stati diluiti 10 volte, la pendenza teorica della curva è -3,32. Una pendenza tra -3,0 e -3,9 può essere accettabile, posto che R² sia >0,95 (12). Tuttavia, per ottenere risultati precisi è auspicabile un valore di R² >0,98 (13).

# Numero di copie normalizzato (NCN)

L'equazione della curva standard ABL deve essere utilizzata per trasformare i valori C<sub>P</sub> non elaborati (ottenuti con PPC-ABL) dei campioni sconosciuti in numeri di copie ABL  $(ABL<sub>CN</sub>)$ .

 $Log_{10}$  campione  $ABL_{CN} =$ Media ABL  $C_P$  – Intercetta curva standard ABL Pendenza curva standard ABL

L'equazione della curva standard WT1 deve essere utilizzata per trasformare i valori C<sub>p</sub> non elaborati (ottenuti con PPC-WT1) dei campioni sconosciuti in numeri di copie WT1 (WT1 $_{\text{CN}}$ ).

Log<sub>10</sub> campione WT1<sub>CN</sub> Media WT1 C<sub>P</sub> – Intercetta curva standard WT1 = Pendenza curva standard WT1

Dal rapporto fra questi valori CN si ottiene il numero di copie normalizzato (NCN) per 10.000 copie di ABL:

 $NCN = \_\_$  $\frac{\text{WT1}_{\text{CN}}}{\text{WT1}_{\text{CN}}}$  x 10.000  $ABL<sub>CM</sub>$ 

### Controllo qualità sui valori ABL

Una scarsa qualità dell'RNA o problemi intervenuti durante le fasi di qPCR producono un ridotto ABL<sub>CN</sub>. Si consiglia di scartare i risultati di campioni che presentano  $ABL_{CN}$  <4246.

### Riproducibilità tra replicati

La variazione dei valori C<sub>P</sub> tra i replicati deve essere  $<$ 2, il che corrisponde ad una variazione quadrupla dei valori dei numeri di copie.

La variazione dei valori C<sub>P</sub> tra i replicati è generalmente <1,5 se il valore C<sub>P</sub> medio dei replicati è <36 (12).

Nota: Ogni utente deve misurare la propria riproducibilità in laboratorio.

### Acqua come materiale di controllo

In caso di controlli negativi, CN deve essere pari a zero sia per ABL che per WT1.

Un controllo acqua positivo è il risultato di una contaminazione crociata. Per trovare una soluzione, vedere la ["Guida alla risoluzione dei problemi"](#page-30-0) seguente.

# <span id="page-30-0"></span>Guida alla risoluzione dei problemi

Questa guida alla risoluzione dei problemi può essere utile per chiarire eventuali dubbi che possano presentarsi. Per maggiori informazioni, consultare anche la pagina relativa alle domande frequenti (FAQ) nel nostro servizio di assistenza tecnica: www.qiagen.com/FAQ/FAQList.aspx. Gli esperti addetti al servizio di assistenza tecnica QIAGEN sono sempre lieti di rispondere a qualsiasi domanda possiate avere, per quanto riguarda le informazioni ed i protocolli presenti in questo manuale, oppure le tecnologie per campioni e test (per le informazioni sui contatti, consultare ["Informazioni sui contatti"](#page-42-0), pag. [43\)](#page-42-0).

### Risultato negativo per il gene di controllo (ABL) e WT1 in tutti i campioni — standard corretto

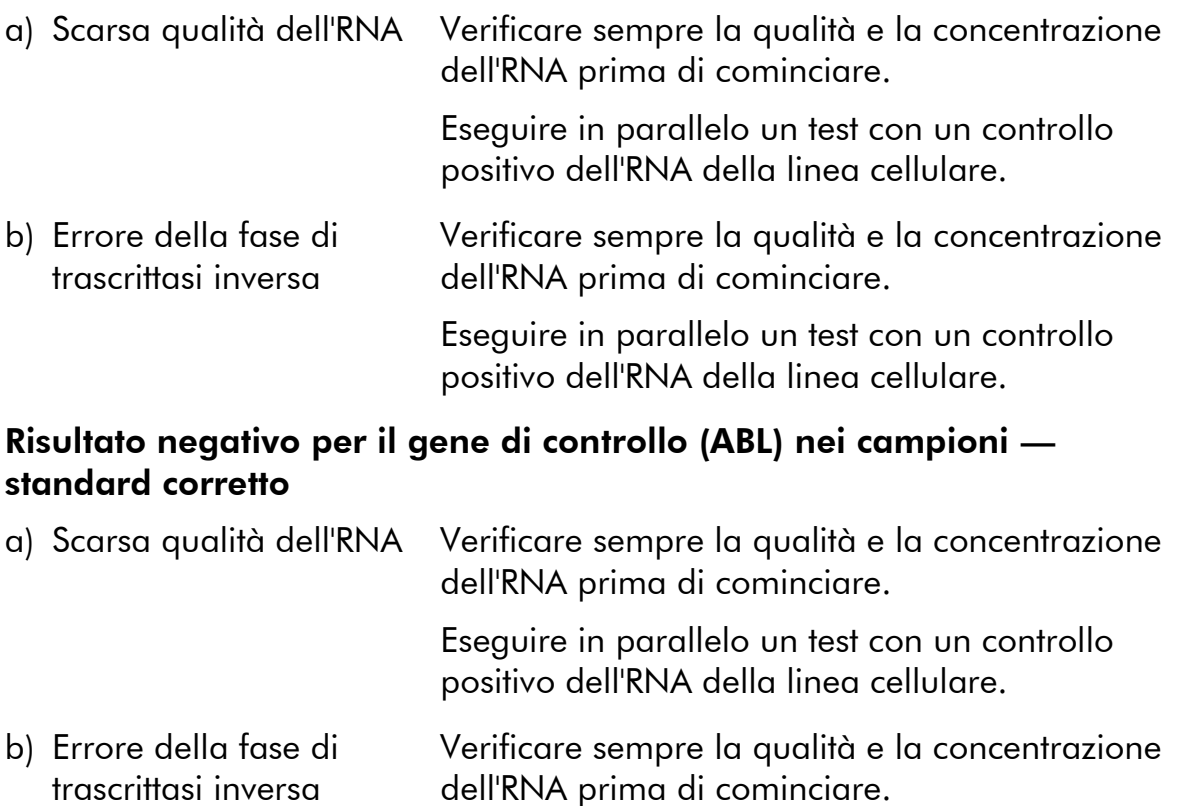

Eseguire in parallelo un test con un controllo positivo dell'RNA della linea cellulare.

# Segnale negativo dello standard

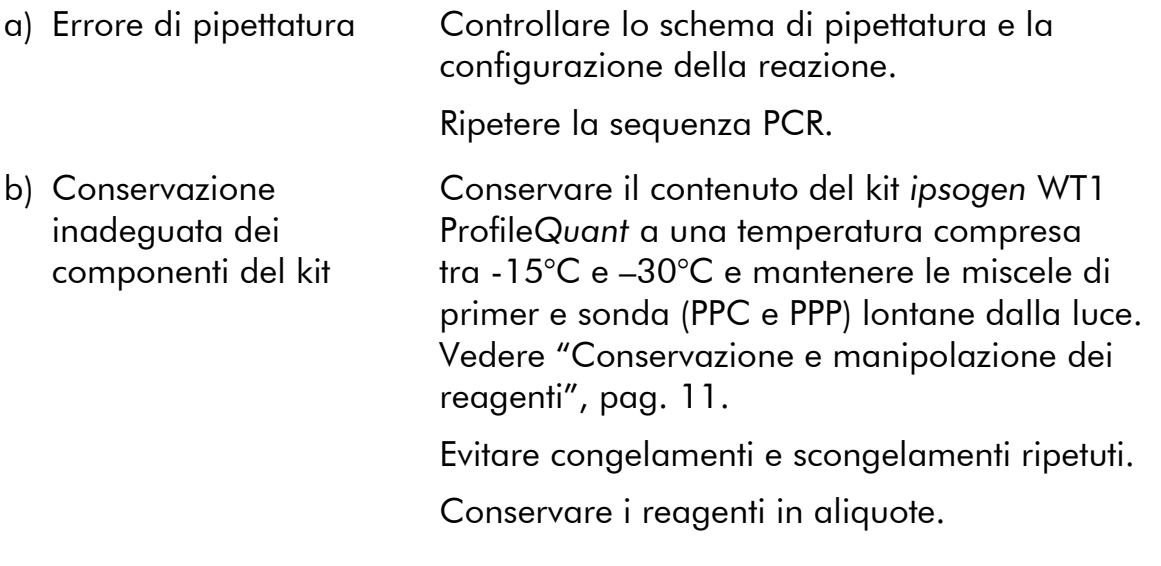

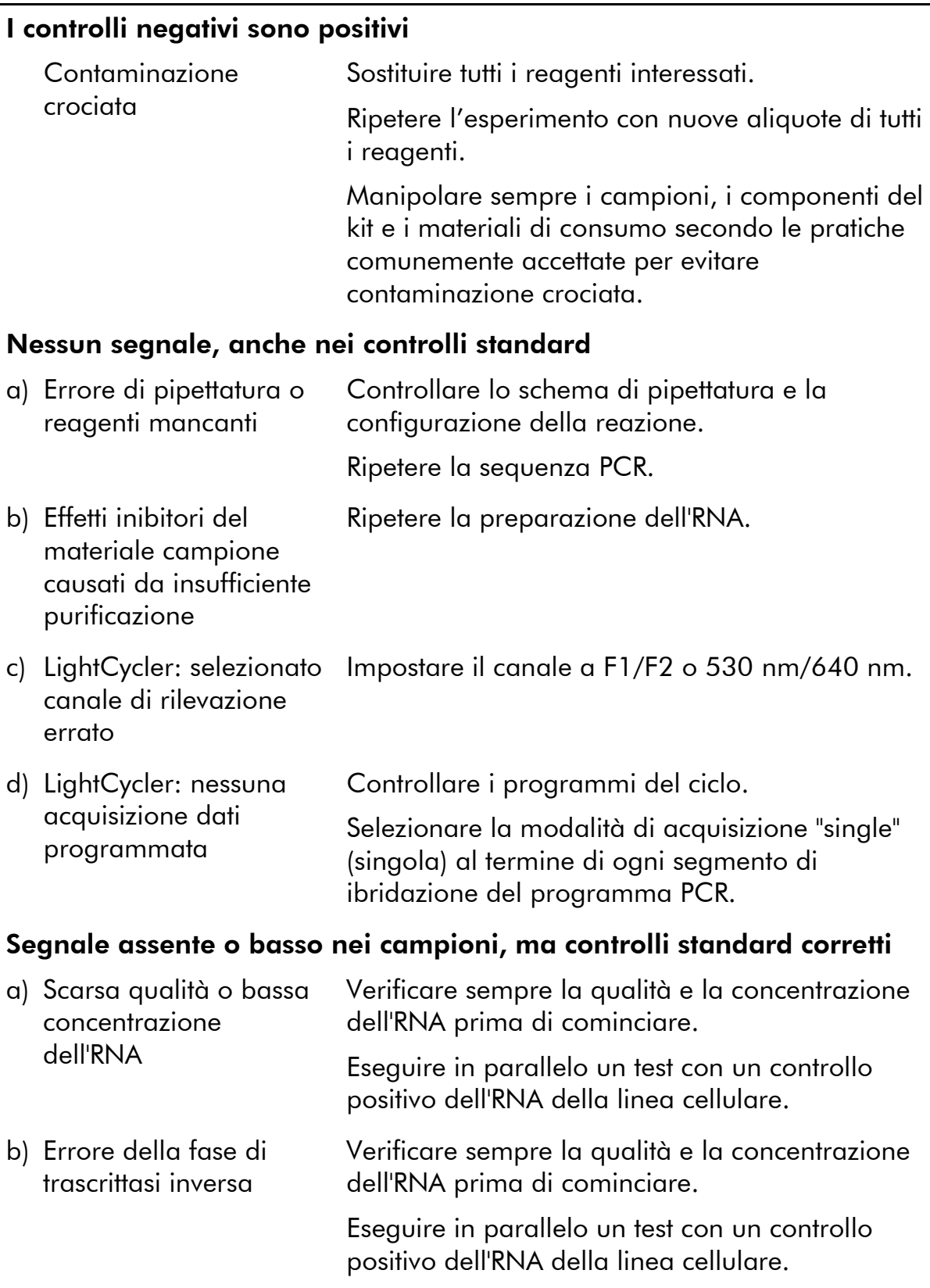

# Intensità di fluorescenza troppo bassa

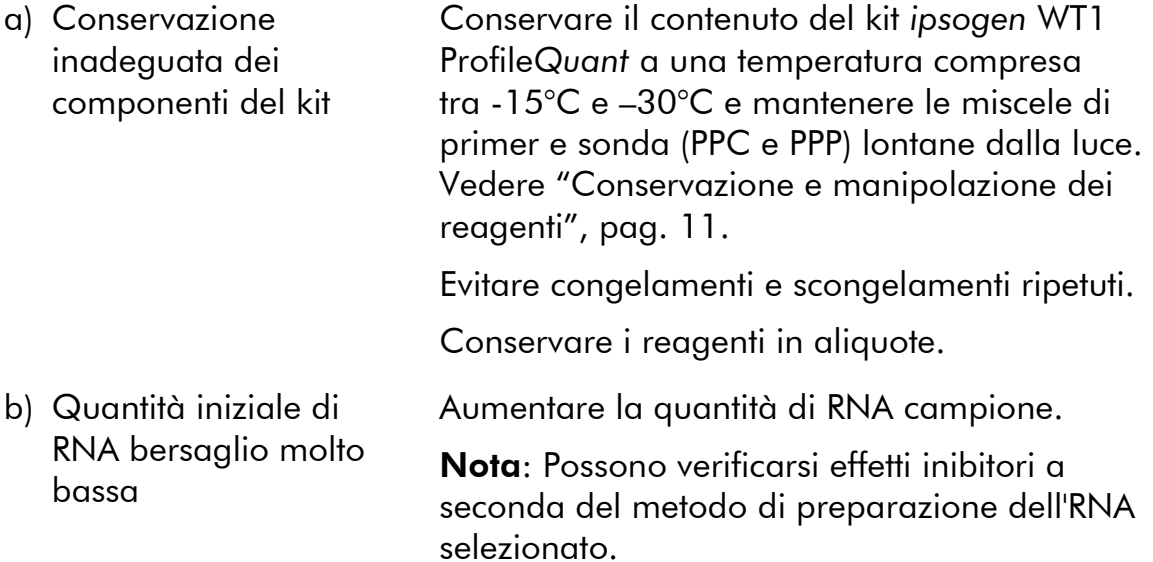

### LightCycler: variazioni dell'intensità di fluorescenza

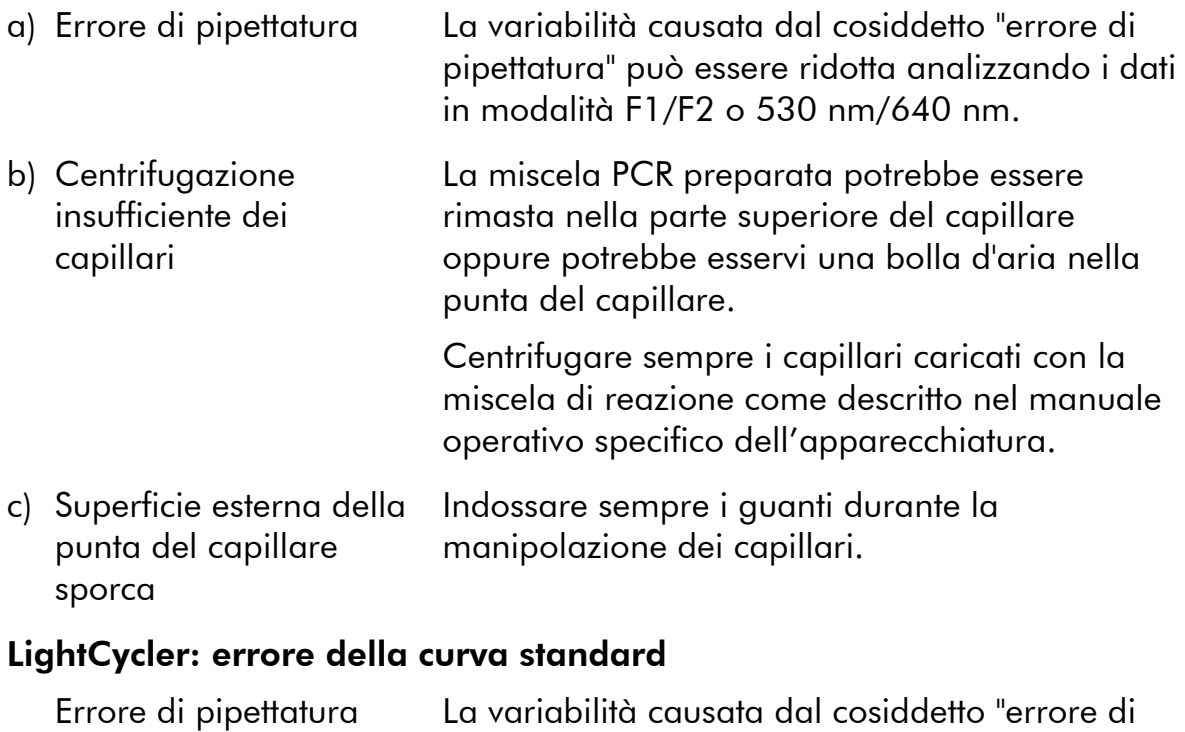

<span id="page-34-0"></span>Controllo qualità

L'intero kit è stato sottoposto a controllo di qualità sullo strumento LightCycler 480. Il kit è stato prodotto in conformità con lo standard ISO 13485:2003. I certificati di analisi sono disponibili inviando una richiesta a www.qiagen.com/support/.

pipettatura" può essere ridotta analizzando i dati

in modalità F1/F2 o 530 nm/640 nm.

# <span id="page-34-1"></span>Limiti della metodica

Gli utilizzatori del kit devono essere adeguatamente formati e avere acquisito dimestichezza con questa tecnica prima di iniziare a usare il dispositivo. Il kit deve essere impiegato seguendo le istruzioni fornite nel presente manuale, assieme agli strumenti approvati indicati in ["Materiali necessari ma non in](#page-8-0)  [dotazione"](#page-8-0), pag. [9.](#page-8-0)

Gli eventuali risultati diagnostici generati dal sistema devono essere interpretati in combinazione con gli esiti di altri esami clinici o di laboratorio. È responsabilità dell'utilizzatore convalidare le prestazioni del sistema per qualunque procedura utilizzata in laboratorio che non sia coperta dagli studi di valutazione delle prestazioni QIAGEN.

Rispettare le date di scadenza dei singoli componenti, riportate sulla confezione e sulle etichette. Non utilizzare reagenti scaduti.

Nota: Il kit è stato prodotto secondo gli studi "European LeukemiaNet" (ELN, rete europea per la leucemia) (10, 11). Il kit deve essere impiegato seguendo le istruzioni fornite nel presente manuale, assieme ai reagenti e agli strumenti convalidati. Qualsiasi impiego non previsto del prodotto e/o alterazione dei componenti esenteranno QIAGEN da qualsiasi responsabilità.

# <span id="page-35-0"></span>Caratteristiche delle prestazioni

# <span id="page-35-1"></span>Studi non clinici

# Materiali e metodi

Sono stati condotti studi di linearità su 14 campioni, ognuno dei quali ottenuto da una diversa miscela di RNA estratto dalla linea cellulare ad espressione elevata e dai campioni di donatori sani con livello di espressione ridotto del gene WT1. Ogni campione è stato testato tre volte. Per i valori NCN compresi tra 2,20 e 3838,11 NCN, questo studio ha dimostrato che il kit *ipsogen* WT1 Profile*Quant* ha fornito risultati lineari nell'intervallo di valori specifico.

# Precisione

Sono stati eseguiti studi di precisione su 4 campioni, ognuno dei quali ottenuto da una diversa miscela di RNA estratta da linee cellulari con espressione elevata e ridotta di WT1. Queste analisi sono state ripetute fino a 16 volte per ogni campione. I dati analitici sono riassunti nelle tabelle seguenti.

|                             | <b>Diluizione</b>                   | $C_T$ medio | σ    | n  | $\mathsf{C}\mathsf{V}$<br>(%) |
|-----------------------------|-------------------------------------|-------------|------|----|-------------------------------|
| Plasmidi<br>WT <sub>1</sub> | P1: $10^1$ copie/5 $\mu$ l          | 36,13       | 0,87 | 15 | 2,42                          |
|                             | P2: 10 <sup>2</sup> copie/5 $\mu$ l | 32,70       | 0,40 | 16 | 1,21                          |
|                             | P3: 10 <sup>3</sup> copie/5 $\mu$ l | 29,39       | 0,43 | 16 | 1,45                          |
|                             | P4: $10^5$ copie/5 $\mu$ l          | 22,62       | 0,41 | 16 | 1,80                          |
|                             | P5: $10^6$ copie/5 $\mu$ l          | 19,25       | 0,38 | 16 | 1,98                          |
| Plasmidi<br><b>ABL</b>      | C1: $10^3$ copie/5 $\mu$ l          | 29,59       | 0,35 | 16 | 1,20                          |
|                             | C2: $10^4$ copie/5 $\mu$ l          | 26,11       | 0,40 | 15 | 1,52                          |
|                             | C3: $10^5$ copie/5 $\mu$ l          | 22,77       | 0,28 | 16 | 1,22                          |

Tabella 13. Dati analitici ricavati dallo studio di precisione — plasmidi

### Tabella 14. Dati analitici ricavati dallo studio di precisione — linee cellulari

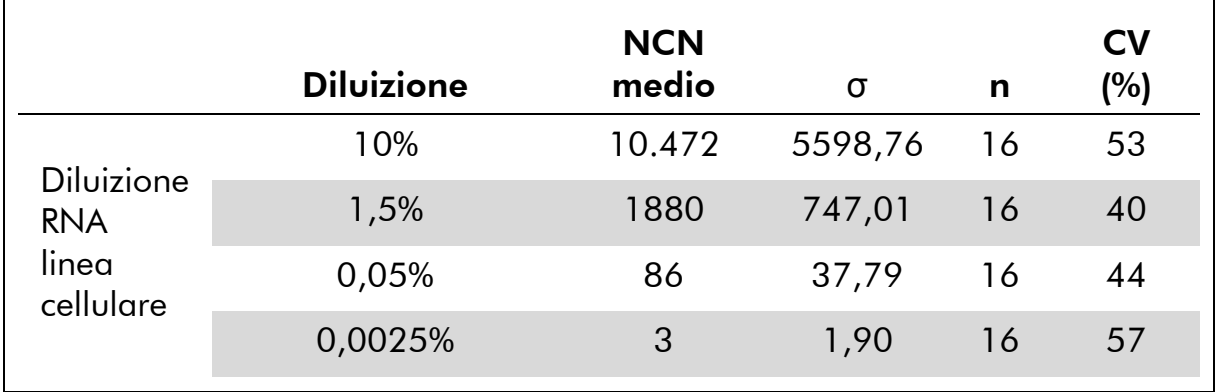

### Limite del bianco e limite di rilevabilità

Il disegno dello studio è stato basato sulle raccomandazioni riportate nel documento NCCLS EP17-A "Protocols for Determination of Limits of Detection and Limits of Quantitation; Approved Guideline" (protocolli per la definizione dei limiti di rilevabilità e dei limiti di quantificazione; linee guida approvate). Il livello di fondo, o limite del bianco, (LOB) è stato determinato su campioni di sangue normali di donatori sani (4 campioni, 73 misurazioni) ed è risultato pari a 3,66 WT1 NCN.

Il limite di rilevabilità (LOD), che indica la sensibilità analitica, è stato determinato su campioni con espressione nota ridotta di WT1 ottenuti da

donatori sani e arricchiti con cellule con livello di espressione elevato di WT1. Ciò ha garantito che il valore NCN previsto fosse il quadruplo del LOB. In totale sono stati prelevati 4 campioni ed eseguite 72 misurazioni, e il LOD è stato riscontrato pari a 13,08 WT1 NCN.

# <span id="page-37-0"></span>Studi clinici

Dato che WT1 viene espresso nelle cellule ematopoietiche normali, è assolutamente necessario stabilire il livello di espressione osservato in campioni di controllo normali, in modo da potere definire una soglia che distingua tra la leucemia residua e l'amplificazione di fondo. L'analisi di 204 campioni di controllo di volontari sani con il test ELN utilizzato nel kit *ipsogen* WT1 Profile*Quant* ha confermato che l'espressione di WT1 nel sangue periferico, nel midollo osseo e nelle cellule staminali di sangue periferico è molto ridotta, con valori mediani pari a 19,8 copie WT1 /10<sup>4</sup> copie ABL (intervallo 0–213) nel midollo osseo, 0,01 (intervallo 0,01–47,6) nel sangue periferico e 6,1 (intervallo 0–39) nelle cellule staminali di sangue periferico (vedere Figura 10). L'espressione di WT1 nel sangue periferico è stata significativamente inferiore rispetto a quella nel midollo osseo (p<0,0001). Sulla base di questi risultati, il limite superiore del valore normale è stato definito come 250 NCN per il midollo osseo e 50 NCN per il sangue periferico.

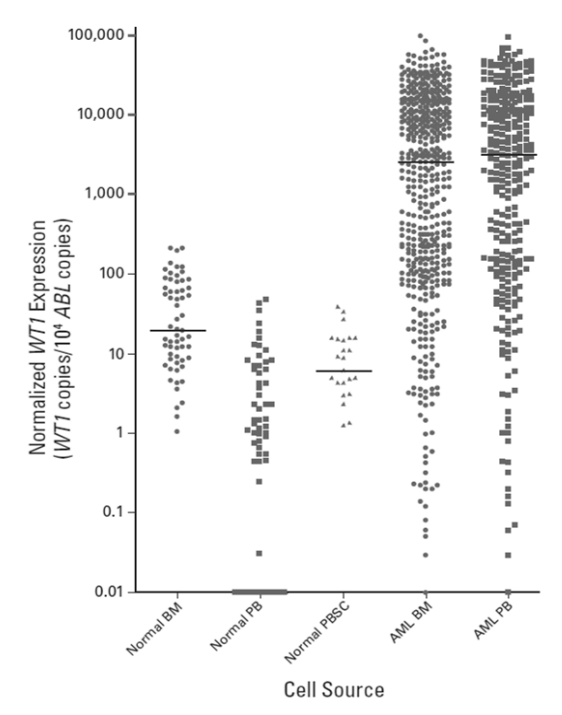

Figura 10. Espressione di WT1 in campioni di donatori sani. Leucemia mieloide acuta (AML); midollo osseo (BM); sangue periferico (PB); cellule staminali di sangue periferico (PBSC). (15)

Ristampato con il permesso di Cilloni D et al: Real-time quantitative polymerase chain reaction detection of minimal residual disease by standardized *WT1* assay to enhance risk stratification in acute myeloid leukemia: A European LeukemiaNet Study: *J Clin Oncol* 27(31):5195-201. Epub 2009 Sep 1. © 2009, American Society of Clinical Oncology, tutti i diritti riservati.

### Definizione dell'espressione di WT1 mediante test standardizzato ELN qPCR in campioni AML sottoposti a trattamento preterapeutico

Per valutare le possibilità di applicazione del test ELN utilizzato nel kit *ipsogen* WT1 Profile*Quant* per rilevare la malattia minima residua (MRD), sono stati analizzati 620 campioni sottoposti a trattamento preterapeutico (238 di sangue periferico e 382 di midollo osseo), prelevati da 504 pazienti.

WT1 presentava una sovraespressione rispetto ai livelli di fondo (definiti come >250 e >50 copie WT1 /10<sup>4</sup> copie ABL rispettivamente nel midollo osseo e nel sangue periferico) nell'86% e nel 91% dei campioni AML diagnostici di midollo osseo e sangue periferico (ugualmente riportati nella Figura 10).

Il valore mediano delle copie WT1 /10<sup>4</sup> copie ABL era pari a 2.505, (intervallo 0–7,5 x 10<sup>5</sup>) nel midollo osseo (p<0,0001 rispetto a midollo osseo normale) e 3.107 (intervallo 0–1,13 x 10<sup>6</sup>) nel sangue periferico (p<0,0001 rispetto a sangue periferico normale). Non si è osservata nessuna differenza significativa dell'espressione tra sangue periferico e midollo osseo in tutto il gruppo, come confermato dai risultati ottenuti fra i pazienti con campioni di sangue periferico e midollo osseo diagnostici accoppiati, vedere Cilloni D et al., J Clin Oncol, Figura A3 nell'appendice (15).

La variazione del livello d'espressione di WT1 normalizzato è stata riscontrata secondo la citogenetica (Figura 11, p<0,001), con livelli particolarmente elevati nei casi con inv(16)(p13q22)/t(16;16)(p13;q22) (mediano 2,31 x 10<sup>4</sup>, intervallo 12–3,14 x 10<sup>5</sup>). Sono stati anche rilevati livelli di WT1 significativamente più elevati in AML con mutazioni NPM1 (mutante NPM1: mediano 1,44 x 10<sup>4</sup>, intervallo 0–1,13 x 10<sup>6</sup>; wild-type NPM1: mediano 6.566, intervallo 0–7,5 x 10<sup>5</sup>, p = 0,005).

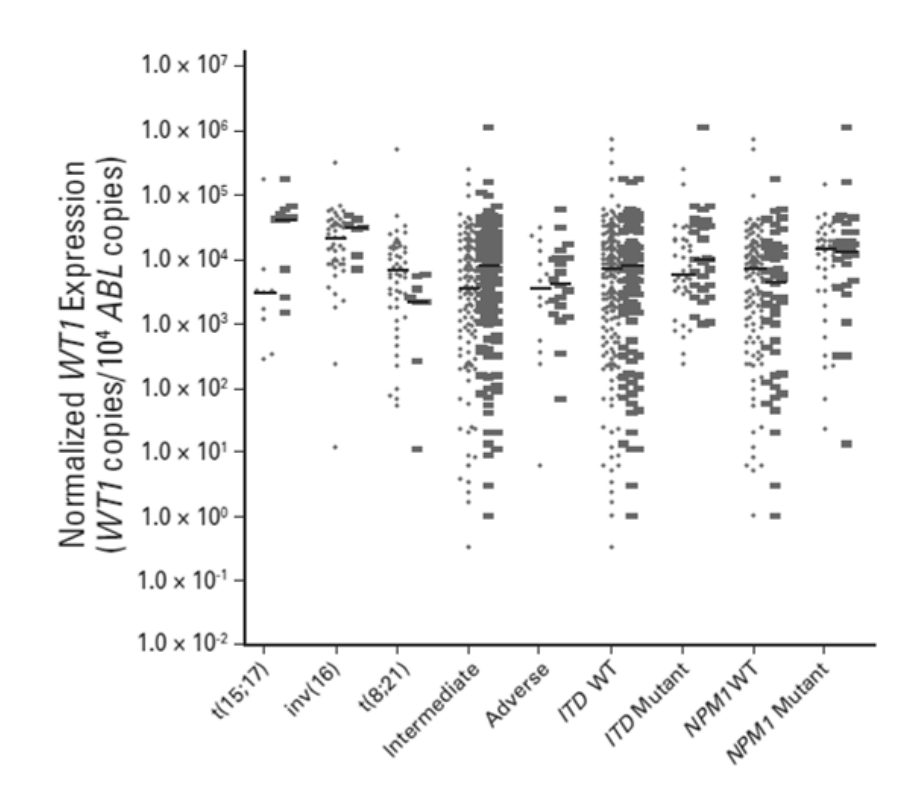

Figura 11. Variazione dell'espressione di WT1 secondo la citogenetica (15).

Ristampato con il permesso di Cilloni D et al: Real-time quantitative polymerase chain reaction detection of minimal residual disease by standardized *WT1* assay to enhance risk stratification in acute myeloid leukemia: A European LeukemiaNet Study: *J Clin Oncol* 27(31):5195-201, 2009. © 2009, American Society of Clinical Oncology, tutti i diritti riservati.

È stato possibile confrontare il livello dell'espressione di WT1, in base alla definizione del test ELN, nei 15 casi con mutazioni negli esoni 7 e 9 del gene WT1, con quello con WT1 wild-type (p=0,2). Tuttavia, l'analisi delle sequenze di una serie di 32 casi, in cui il test ELN suggeriva un livello ridotto dell'espressione del trascritto WT1 (<250 copie/10<sup>4</sup> copie ABL), ha dimostrato che in 3 casi (9,4%) questa condizione era associata a mutazioni che hanno spezzato il sito di legame del primer diretto, vedere Cilloni D et al., J Clin Oncol, Figura A4 nell'Appendice (15).

# <span id="page-40-0"></span>Bibliografia

QIAGEN possiede un'ampia banca dati online continuamente aggiornata con le pubblicazioni scientifiche riguardanti i prodotti QIAGEN. Le opzioni di ricerca specifiche consentono di trovare gli articoli necessari sia tramite parole chiave sia specificando l'applicazione, l'area di ricerca, il titolo, ecc.

Per un elenco bibliografico completo, visitare il sito QIAGEN Reference Database www.qiagen.com/RefDB/search.asp oppure contattare il centro di assistenza tecnica QIAGEN o il distributore locale.

# Riferimenti citati

- 1. Cheson, B.D. et al. (2003) Revised recommendations of the international working group for diagnosis, standardization of response criteria, treatment outcomes, and reporting standards for therapeutic trials in acute myeloid leukemia. J. Clin. Oncol. 21, 4642.
- 2. Estey, E. and Döhner, H. (2006) Acute myeloid leukemia. Lancet 368, 1894.
- 3. Grimwade D. (2001) The clinical significance of cytogenetic abnormalities in acute myeloid leukaemia. Best. Pract. Res. Clin. Haematol. 14, 497.
- 4. Schlenk, R.F. et al (2008) Mutations and treatment outcome in cytogenetically normal acute myeloid leukemia. N. Engl. J. Med. 358, 1909.
- 5. Wheatley, K. et al. (1999) A simple, robust, validated and highly predictive index for the determination of risk-directed therapy in acute myeloid leukaemia derived from the MRC AML 10 trial. United Kingdom Medical Research Council's Adult and Childhood Leukaemia Working Parties. Br. J. Haematol. 107, 69.
- 6. Freeman, S.D., Jovanovic, J.V., and Grimwade D. (2008) Development of minimal residual disease-directed therapy in acute myeloid leukemia. Semin. Oncol. 4, 388.
- 7. Sugiyama, H. (2001) Wilms' tumor gene WT1: its oncogenic function and clinical application. Int. J. Hematol. 73, 177.
- 8. Liu-Yin, J.. et al. (2008) Predictive value of minimal residual disease (MRD) monitoring by RQ-PCR in WT1 positive patients entered in the UK MRC AML-15 Trial. Blood 112, 259.
- 9. Van Dijk J.P. et al. (2003) Abnormal WT1 expression in the CD34-negative compartment in myelodysplastic bone marrow. Br. J. Haematol. 118, 1027.
- 10.Gabert, J. et al. (2003) Standardization and quality control studies of 'realtime' quantitative reverse transcriptase polymerase chain reaction of fusion gene transcripts for residual disease detection in leukemia — a Europe Against Cancer program. Leukemia 17, 2318.
- 11.Beillard, E. et al. (2003) Evaluation of candidate control genes for diagnosis and residual disease detection in leukemic patients using 'real-time'

quantitative reverse-transcriptase polymerase chain reaction (RQ-PCR) - a Europe against cancer program. Leukemia 17, 2474.

- 12.van der Velden, V.H. et al. (2003) Detection of minimal residual disease in hematologic malignancies by real-time quantitative PCR: principles, approaches, and laboratory aspects. Leukemia 17, 1013.
- 13.Branford, S. et al. (2006) Rationale for the recommendations for harmonizing current methodology for detecting BCR-ABL transcripts in patients with chronic myeloid leukaemia. Leukemia 20, 1925.
- 14.Cilloni, D. et al., American Society of Hematology (ASH) Annual Meeting, 2007.
- 15.Cilloni D. et al., Real-time quantitative polymerase chain reaction detection of minimal residual disease b standardized *WT1* assay to enhance risk stratification in acute myeloid leukemia: a European LeukemiaNet Study. J Clin Oncol 27, 5195.

# <span id="page-41-0"></span>Simboli

Sulla confezione o sull'etichettatura possono comparire i seguenti simboli:

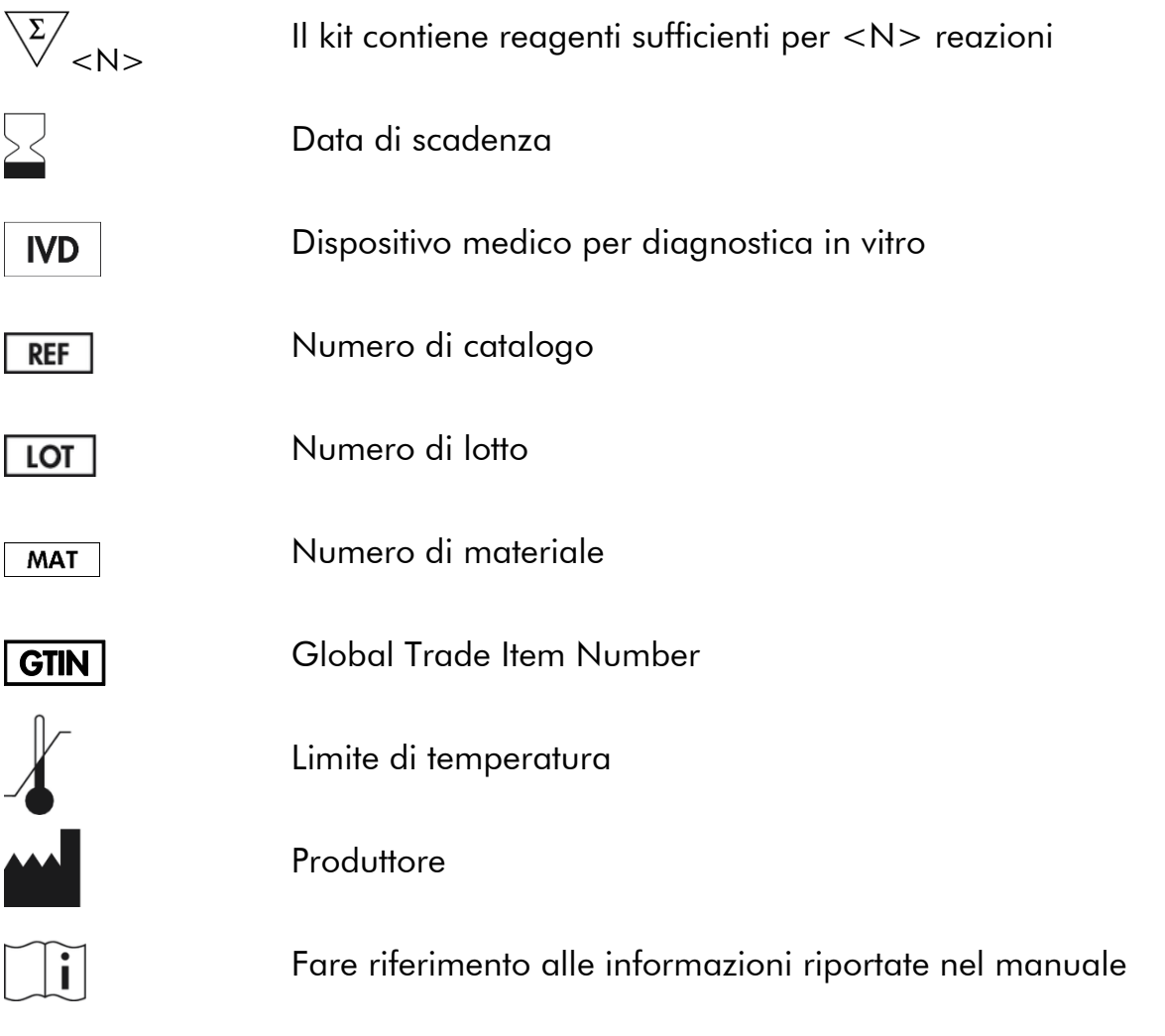

ELN LeukemiaNet European LeukemiaNet (rete europea per la leucemia)

# <span id="page-42-0"></span>Informazioni sui contatti

Per ricevere assistenza tecnica e ulteriori informazioni, consultate il nostro sito www.qiagen.com/Support, chiamare il numero 00800-22-44-6000 oppure contattate il servizio di assistenza tecnica QIAGEN o il distributore locale (consultate il retro della copertina o il sito www.qiagen.com).

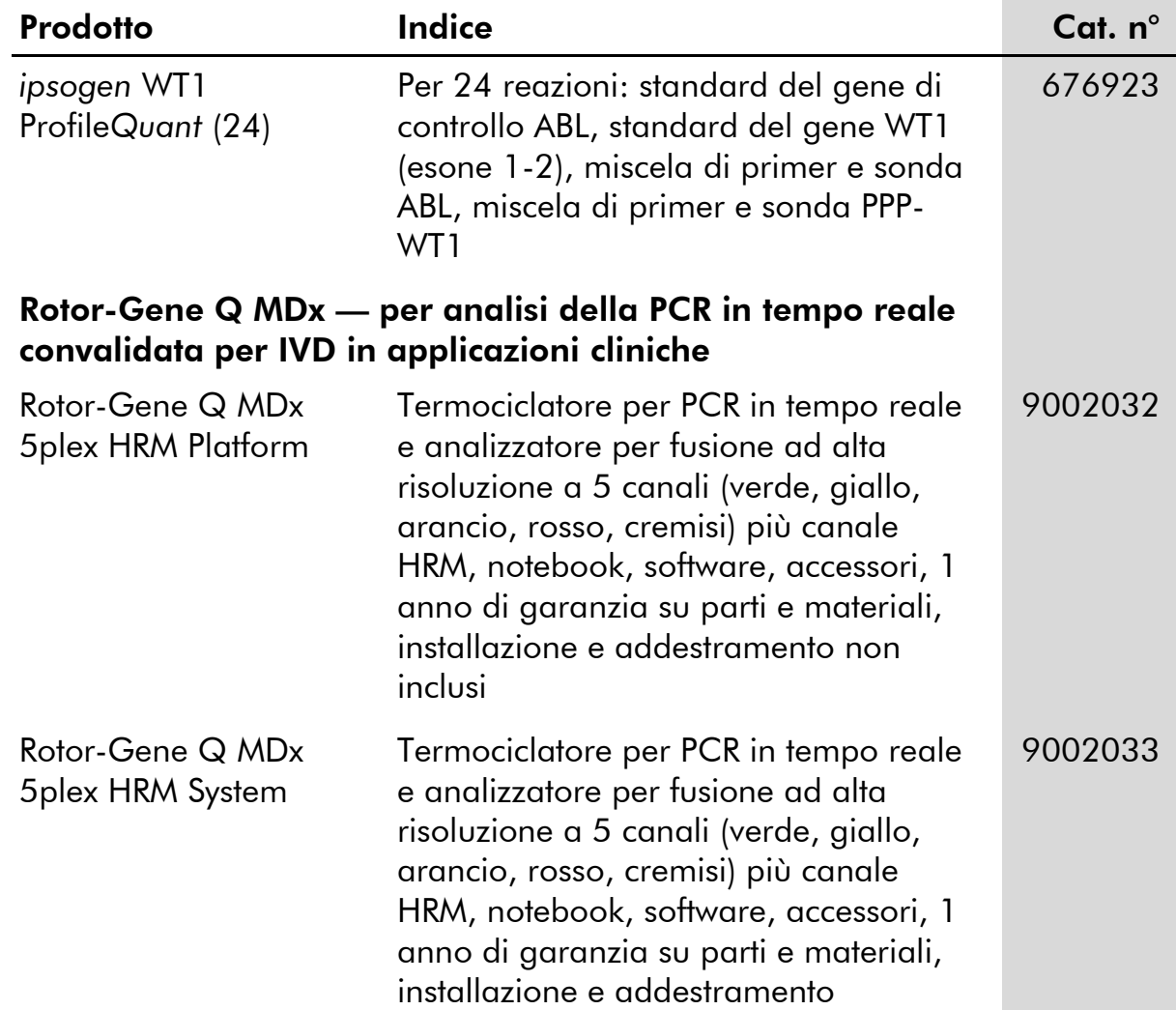

# <span id="page-43-0"></span>Informazioni per gli ordini

Per informazioni aggiornate sulla licenza e per i disclaimer specifici dei prodotti, consultare il manuale del kit QIAGEN specifico o il manuale utente. I manuali dei kit e i manuali utente QIAGEN sono disponibili nel sito www.qiagen.com, oppure possono essere richiesti al servizio di assistenza tecnica QIAGEN o al proprio distributore locale.

Questa pagina è stata lasciata in bianco intenzionalmente

Questo prodotto è destinato all'uso diagnostico in vitro. I prodotti *ipsogen* non possono essere rivenduti, modificati per la rivendita o impiegati per la realizzazione di prodotti commerciali senza il consenso scritto di QIAGEN.

Le informazioni contenute in questo documento sono soggette a modifiche senza preavviso. QIAGEN non si assume responsabilità per errori eventualmente riscontrati in questo documento. Questo documento è considerato completo e accurato al momento della pubblicazione. In nessun caso QIAGEN potrà essere ritenuta responsabile di danni accidentali, particolari, multipli o secondari in relazione all'impiego di questo documento o derivanti da quest'ultimo.

I prodotti *ipsogen* sono garantiti conformi alle specifiche indicate. L'unico obbligo di QIAGEN, e l'unico rimedio a cui ha diritto il cliente, è la sostituzione gratuita dei prodotti in caso gli stessi non offrano le prestazioni richieste.

Marchi: QIAGEN®, ipsogen®, ProfileQuant®, Rotor-Gene® (Gruppo QIAGEN); ABI PRISM®, Applied Biosystems®, FAM™, RNaseOUT™, SuperScript®, SYBR®, TAMRA™ (Life Technologies Corporation); Agilent®, Bioanalyzer® (Agilent Technologies, Inc); Excel® (Microsoft Corporation); LightCycler®, TaqMan® (Gruppo Roche).

#### Contratto di Licenza Limitato

L'uso di questo prodotto implica l'accettazione da parte dell'acquirente o dell'utente del kit *ipsogen* WT1 Profile*Quant* alle seguenti condizioni:

- 1. Il kit *ipsogen* WT1 Profile*Quant* deve essere usato unicamente secondo le istruzioni contenute nel manuale del kit *ipsogen WT1 Profile*Quant e in combinazione con i componenti contenuti nel kit. QIAGEN non concede alcuna licenza, in relazione a qualunque proprietà intellettuale, per l'uso o l'aggiunta dei componenti di questo kit ad altri componenti non contenuti nel kit stesso, ad eccezione di quanto descritto nel Manuale del kit *ipsogen WT1 Profile*Quant e nei protocolli aggiuntivi disponibili sul sito www.qiagen.com.
- 2. Se non espressamente dichiarato nelle licenze, QIAGEN non garantisce in alcun modo che questi kit e/o il relativo impiego non violino i diritti di terze parti.
- 3. Il presente kit ed i relativi componenti sono concessi in licenza per l'impiego monouso e non possono essere riutilizzati, ripristinati o rivenduti.
- 4. QIAGEN esclude specificamente qualunque altra licenza, espressa o implicita, che non rientri tra quelle espressamente dichiarate.
- 5. L'acquirente e l'utente del kit concordano nel non compiere e nel non consentire ad altri di compiere o contribuire a compiere azioni proibite. QIAGEN può imporre presso qualunque tribunale i divieti del presente Contratto di Licenza Limitato, e recupererà tutte le spese di indagine e spese legali, comprese le parcelle degli avvocati, in qualunque azione per imporre il presente Contratto di Licenza Limitato o qualsiasi diritto di proprietà intellettuale correlato al kit e/o ai suoi componenti.

Per le condizioni di licenza aggiornate, consultare il sito www.qiagen.com.

HB-1355-002 © 2013-2015 QIAGEN, tutti i diritti riservati.

#### www.qiagen.com

Australia  $*$  techservice-au@qiagen.com Austria ■ techservice-at@qiagen.com Belgium  $*$  techservice-bnl@qiagen.com **Brazil** ■ suportetecnico.brasil@qiagen.com Canada <sup>■</sup> techservice-ca@qiagen.com China ■ techservice-cn@qiagen.com  $Denmark$  = techservice-nordic@qiagen.com Finland  $\blacksquare$  techservice-nordic@qiagen.com France ■ techservice-fr@qiagen.com Germany · techservice-de@qiagen.com Hong Kong **E** techservice-hk@qiagen.com **India**  $\equiv$  techservice-india@qiagen.com Ireland · techservice-uk@qiagen.com Italy ■ techservice-it@qiagen.com **Japan e** techservice-jp@qiagen.com Korea (South) · techservice-kr@qiagen.com Luxembourg · techservice-bnl@qiagen.com Mexico <sup>■</sup> techservice-mx@qiagen.com The Netherlands  $\blacksquare$  techservice-bnl@qiagen.com Norway **e** techservice-nordic@qiagen.com Singapore  $\blacksquare$  techservice-sg@qiagen.com **Sweden e** techservice-nordic@giagen.com Switzerland · techservice-ch@qiagen.com  $UK =$  techservice-uk@qiagen.com  $USA \equiv$  techservice-us@qiagen.com

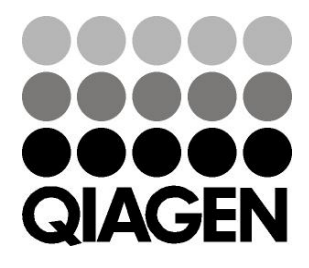

# **1072503IT 151019189** Sample & Assay Technologies